# **openest Documentation**

**Author**

**Nov 13, 2018**

## **Contents**

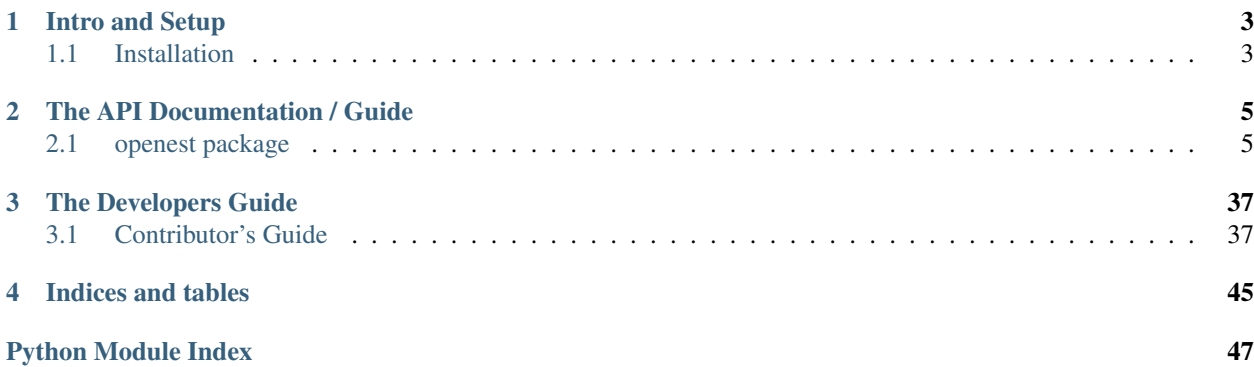

OpenEst is a library created by the [Climate Impact Lab](http://www.impactlab.org/) team.

This code is open source and available on [github.](https://github.com/ClimateImpactLab/open-estimate/)

We can add any additional information about the library here. Please make suggestions.

# CHAPTER 1

## Intro and Setup

<span id="page-6-0"></span>This is where the introduction to our libraries will go. Ideally, this will be a short overview of the library, with one or two very simple use cases. It will, hopefully, answer the question: 'Why should I use this tool?'

## <span id="page-6-1"></span>**1.1 Installation**

This part of the documentation covers the installation of OpenEst.

This library depends on numpy and scipy. In addition, to use Mean-Size hierarchical sampling, the emcee library must be installed.

pip install numpy pip install scipy pip install emcee

Install the package by calling python setup.py install (or use *develop* rather than install if you'll be editing the code).

# CHAPTER 2

## The API Documentation / Guide

<span id="page-8-5"></span><span id="page-8-0"></span>If you are looking for information on a specific function, class, or method, this part of the documentation is for you.

### <span id="page-8-1"></span>**2.1 openest package**

#### **2.1.1 Subpackages**

**openest.generate**

**Submodules**

<span id="page-8-4"></span>**openest.generate.calculation module**

```
class openest.generate.calculation.Application(region)
     Bases: object
     done()
    push(ds)
         Returns an interator of (yyyy, value, . . . ).
class openest.generate.calculation.ApplicationByChunks(region)
     Bases: openest.generate.calculation.Application
     push(ds)
         Returns an interator of (yyyy, value, . . . ).
    push_saved(ds)
         Returns an interator of (yyyy, value, . . . ). Removes used daily values from saved.
class openest.generate.calculation.ApplicationByIrregular(region, func, *args,
                                                                      **kwargs)
     Bases: openest.generate.calculation.Application
```

```
push(ds)
```
Returns an interator of (yyyy, value, . . . ).

**class** openest.generate.calculation.**ApplicationByYear**(*region*, *func*, *\*args*, *\*\*kwargs*) Bases: [openest.generate.calculation.ApplicationByChunks](#page-8-3)

```
push_saved(ds)
```
Returns an interator of (yyyy, value, . . . ). Removes used daily values from saved.

```
class openest.generate.calculation.ApplicationEach(region, func, finishfunc=<function
                                                            <lambda>>, *args, **kwargs)
```
Bases: [openest.generate.calculation.Application](#page-8-2)

Pass every set of values to the calculation for a value.

**done**()

**push**(*ds*)

Returns an interator of (yyyy, value, . . . ).

```
class openest.generate.calculation.ApplicationPassCall(region, subapp, handler,
                                                            *handler_args, **han-
```
*dler\_kw*)

Bases: [openest.generate.calculation.Application](#page-8-2)

Apply a non-enumerator to all elements of a function. if unshift, tack on the result to the front of a sequence of results. Calls func with each year and value; returns the newly computed value

#### **push**(*ds*)

Returns an interator of (yyyy, value, ...).

```
class openest.generate.calculation.Calculation(unitses)
    Bases: object
```
**apply**(*region*, *\*args*, *\*\*kwargs*)

```
cleanup()
```
**column\_info**()

Returns an array of dictionaries, with 'name', 'title', and 'description'.

#### **static describe**()

Returns dictionary containing: - input\_timerate: expected time rate of data, day, month, year, or any output\_timerate: expected time rate of data, day, month, year, or same - arguments: a list of subclasses of arguments.ArgumentType, describing each constructor argument - description: text description

#### **enable\_deltamethod**()

When applied, yield will contain arrays of coefficient multiplicands as a vector the length of the CSVV coefficients.

**format**(*lang*, *\*args*, *\*\*kwargs*)

Returns a dictionary of FormatElements. Only keys in the tree of dependencies will be output.

```
test()
```
<span id="page-9-1"></span>**class** openest.generate.calculation.**CustomFunctionalCalculation**(*subcalc*,

*from\_units*, *to\_units*, *unshift*, *\*handler\_args*, *\*\*handler\_kw*)

Bases: [openest.generate.calculation.FunctionalCalculation](#page-10-0), [openest.generate.](#page-8-2) [calculation.Application](#page-8-2)

Calculation that creates a copy of itself for an application.

```
apply(region, *args, **kwargs)
done()
donehandler(*allargs, **allkwargs)
init_apply()
push(ds)
     Returns an interator of (yyyy, value, . . . ).
pushhandler(ds, *allargs, **allkwargs)
```
<span id="page-10-0"></span>**class** openest.generate.calculation.**FunctionalCalculation**(*subcalc*, *from\_units*, *to\_units*, *unshift*, *\*han-*

```
dler_args, **han-
dler_kw)
```

```
Bases: openest.generate.calculation.Calculation
```
Calculation that calls a handler when it's applied.

**apply**(*region*, *\*args*, *\*\*kwargs*)

**cleanup**()

```
enable_deltamethod()
```
When applied, yield will contain arrays of coefficient multiplicands as a vector the length of the CSVV coefficients.

**format**(*lang*, *\*args*, *\*\*kwargs*)

Returns a dictionary of FormatElements. Only keys in the tree of dependencies will be output.

**format\_handler**(*substr*, *lang*, *\*handler\_args*, *\*\*handler\_kw*)

**handler**(*year*, *result*, *\*handler\_args*, *\*\*handler\_kw*)

#### <span id="page-10-2"></span>**openest.generate.curvegen module**

```
class openest.generate.curvegen.ConstantCurveGenerator(indepunits, depenunit,
                                                               curve)
    openest.generate.curvegen.CurveGenerator
    format_call(lang, *args)
    get_curve(region, year, *args, **kw)
         Returns an object of type Curve.
class openest.generate.curvegen.CurveGenerator(indepunits, depenunit)
    Bases: object
    format_call(lang, *args)
    get_curve(region, year, *args, **kw)
         Returns an object of type Curve.
class openest.generate.curvegen.DelayedCurveGenerator(curvegen)
    openest.generate.curvegen.CurveGenerator
    format_call(lang, *args)
    get_curve(region, year, *args, **kwargs)
         Returns an object of type Curve.
```

```
get_next_curve(region, year, *args, **kwargs)
```

```
*curvegens)
     openest.generate.curvegen.CurveGenerator
     format_call(lang, *args)
     get_curve(region, year, *args, **kw)
         Returns an object of type Curve.
     get_lincom_terms(region, year, predictors)
     get_lincom_terms_simple(predictors, covariates={})
openest.generate.daily module
class openest.generate.daily.ApplyCurve(curvegen, unitses, names, titles, descriptions)
     Bases: openest.generate.calculation.Calculation
     apply(region, *args)
     column_info()
         Returns an array of dictionaries, with 'name', 'title', and 'description'.
     static describe()
class openest.generate.daily.AverageByMonth(model, units, func=<function <lambda>>,
                                                      pval=0.5)
     Bases: openest.generate.calculation.Calculation
     apply(region)
     column_info()
         Returns an array of dictionaries, with 'name', 'title', and 'description'.
     static describe()
     format(lang)
         Returns a dictionary of FormatElements. Only keys in the tree of dependencies will be output.
class openest.generate.daily.MonthlyDayBins(model, units, pval=0.5,
                                                      weather_change=<function <lambda>>)
     Bases: openest.generate.calculation.Calculation
     apply(region)
     column_info()
         Returns an array of dictionaries, with 'name', 'title', and 'description'.
     static describe()
     format(lang)
         Returns a dictionary of FormatElements. Only keys in the tree of dependencies will be output.
class openest.generate.daily.PercentWithin(endpoints)
     Bases: openest.generate.calculation.Calculation
     apply(region)
     column_info()
         Returns an array of dictionaries, with 'name', 'title', and 'description'.
     static describe()
```
<span id="page-11-2"></span>**class** openest.generate.curvegen.**TransformCurveGenerator**(*transform*, *description*,

```
class openest.generate.daily.YearlyAverageDay(units, curvegen, curve_description,
                                                         weather_change=<function <lambda>>,
                                                         norecord=False)
     Bases: openest.generate.calculation.Calculation
     apply(region, *args)
     column_info()
         Returns an array of dictionaries, with 'name', 'title', and 'description'.
     static describe()
     format(lang)
         Returns a dictionary of FormatElements. Only keys in the tree of dependencies will be output.
class openest.generate.daily.YearlyDayBins(model, units, pval=0.5)
     Bases: openest.generate.calculation.Calculation
     apply(region, *args)
     column_info()
         Returns an array of dictionaries, with 'name', 'title', and 'description'.
     static describe()
     format(lang)
         Returns a dictionary of FormatElements. Only keys in the tree of dependencies will be output.
class openest.generate.daily.YearlyDividedPolynomialAverageDay(units, curvegen,
                                                                               curve_description,
                                                                               weather_change=<function
                                                                               <lambda>>)
     Bases: openest.generate.calculation.Calculation
     apply(region, *args)
     column_info()
         Returns an array of dictionaries, with 'name', 'title', and 'description'.
     static describe()
class openest.generate.daily.YearlySumDay(units, curvegen, curve_description,
                                                    weather_change=<function <lambda>>,
                                                    norecord=False)
     Bases: openest.generate.daily.YearlyAverageDay
     apply(region, *args)
     column_info()
         Returns an array of dictionaries, with 'name', 'title', and 'description'.
     static describe()
     format(lang)
         Returns a dictionary of FormatElements. Only keys in the tree of dependencies will be output.
```
#### <span id="page-12-0"></span>**openest.generate.functions module**

```
class openest.generate.functions.AuxillaryResult(subcalc_main, subcalc_aux, aux-
```
*name*) Bases: [openest.generate.calculation.Calculation](#page-9-0)

Produce an additional output, but then pass the main result on.

<span id="page-13-1"></span>**apply**(*region*, *\*args*, *\*\*kwargs*) **column\_info**() Returns an array of dictionaries, with 'name', 'title', and 'description'. **static describe**() **format**(*lang*, *\*args*, *\*\*kwargs*) Returns a dictionary of FormatElements. Only keys in the tree of dependencies will be output. **class** openest.generate.functions.**AuxillaryResultApplication**(*region*, *subapp\_main*, *subapp\_aux*) Bases: [openest.generate.calculation.Application](#page-8-2) Perform both main and auxillary calculation, and order as main[0], aux, main[1:] **done**() **push**(*ds*) Returns an interator of (yyyy, value, . . . ). **class** openest.generate.functions.**ConstantScale**(*subcalc*, *coeff*) Bases: [openest.generate.calculation.Calculation](#page-9-0) **apply**(*region*, *\*args*, *\*\*kwargs*) **column\_info**() Returns an array of dictionaries, with 'name', 'title', and 'description'. **static describe**() **format**(*lang*, *\*args*, *\*\*kwargs*) Returns a dictionary of FormatElements. Only keys in the tree of dependencies will be output. **class** openest.generate.functions.**Exponentiate**(*subcalc*) Bases: [openest.generate.calculation.Calculation](#page-9-0) **apply**(*region*, *\*args*, *\*\*kwargs*) **column\_info**() Returns an array of dictionaries, with 'name', 'title', and 'description'. **static describe**() **format**(*lang*, *\*args*, *\*\*kwargs*) Returns a dictionary of FormatElements. Only keys in the tree of dependencies will be output. **class** openest.generate.functions.**InstaZScore**(*subcalc*, *lastyear*, *units='z-score'*) Bases: [openest.generate.calculation.CustomFunctionalCalculation](#page-9-1)

Collects up to *baseyear* of values and then uses them to represent all values as a z-score.

**column\_info**()

Returns an array of dictionaries, with 'name', 'title', and 'description'.

**static describe**()

**init\_apply**()

```
pushhandler(ds, lastyear)
     Returns an interator of (yyyy, value, \dots).
```

```
class openest.generate.functions.Instabase(subcalc, baseyear, func=<function
                                            <lambda>>, units='portion',
                                            skip_on_missing=True)
```
Bases: [openest.generate.calculation.CustomFunctionalCalculation](#page-9-1)

Re-base the results of make\_generator( $\dots$ ) to the values in baseyear baseyear is the year to use as the 'denominator'; None for the first year Default func constructs a porportional change; x - y makes simple difference. skip\_on\_missing: If we never encounter the year and this is false,

still print out the existing results.

Tacks on the value to the front of the results

```
column_info()
```
Returns an array of dictionaries, with 'name', 'title', and 'description'.

```
static describe()
```
**donehandler**(*baseyear*, *func*, *skip\_on\_missing*)

**format\_handler**(*equation*, *lang*, *baseyear*, *func*, *skip\_on\_missing*)

**init\_apply**()

**pushhandler**(*ds*, *baseyear*, *func*, *skip\_on\_missing*) Returns an interator of (yyyy, value, . . . ).

**class** openest.generate.functions.**Positive**(*subcalc*) Bases: [openest.generate.calculation.Calculation](#page-9-0)

Return 0 if subcalc is less than 0

**apply**(*region*, *\*args*, *\*\*kwargs*)

```
column_info()
```
Returns an array of dictionaries, with 'name', 'title', and 'description'.

```
static describe()
```

```
class openest.generate.functions.Scale(subcalc, scale_dict, from_units, to_units,
                                              func=<function <lambda>>, latexpair=('\bar{I}',
                                              'Region-specific scaling'))
    Bases: openest.generate.calculation.Calculation
```
**apply**(*region*, *\*args*, *\*\*kwargs*)

```
column_info()
```
Returns an array of dictionaries, with 'name', 'title', and 'description'.

```
static describe()
```
**format**(*lang*, *\*args*, *\*\*kwargs*) Returns a dictionary of FormatElements. Only keys in the tree of dependencies will be output.

**class** openest.generate.functions.**SpanInstabase**(*subcalc*, *year1*, *year2*, *func=<function <lambda>>*, *units='portion'*, *skip\_on\_missing=True*)

Bases: [openest.generate.functions.Instabase](#page-13-0)

Re-base the results of a calculation to the average of values between two years. Default func constructs a porportional change; x - y makes simple difference. skip\_on\_missing: If we never encounter the year and this is false,

still print out the existing results.

```
static describe()
```
<span id="page-15-2"></span>**format\_handler**(*equation*, *lang*, *baseyear*, *func*, *skip\_on\_missing*)

**init\_apply**()

**pushhandler**(*ds*, *baseyear*, *func*, *skip\_on\_missing*) Returns an interator of (yyyy, value, . . . ).

**class** openest.generate.functions.**Sum**(*subcalcs*) Bases: [openest.generate.calculation.Calculation](#page-9-0)

**apply**(*region*, *\*args*, *\*\*kwargs*)

**column\_info**()

Returns an array of dictionaries, with 'name', 'title', and 'description'.

**static describe**()

#### **enable\_deltamethod**()

When applied, yield will contain arrays of coefficient multiplicands as a vector the length of the CSVV coefficients.

**format**(*lang*, *\*args*, *\*\*kwargs*)

Returns a dictionary of FormatElements. Only keys in the tree of dependencies will be output.

**class** openest.generate.functions.**Transform**(*subcalc*, *from\_units*, *to\_units*, *func*, *description*, *long\_description*)

Bases: [openest.generate.calculation.Calculation](#page-9-0)

**apply**(*region*, *\*args*, *\*\*kwargs*)

#### **column\_info**()

Returns an array of dictionaries, with 'name', 'title', and 'description'.

#### **static describe**()

**format**(*lang*, *\*args*, *\*\*kwargs*) Returns a dictionary of FormatElements. Only keys in the tree of dependencies will be output.

#### <span id="page-15-0"></span>**openest.generate.latextools module**

openest.generate.latextools.**call**(*func*, *description=None*, *\*args*)

Return a representation of this call. Any elements in args can be given their own FormatElements in the final dictionary.

openest.generate.latextools.**english\_function**(*func*, *\*args*)

openest.generate.latextools.**latex\_function**(*func*, *\*args*)

#### <span id="page-15-1"></span>**openest.generate.retrieve module**

openest.generate.retrieve.**any\_from\_url**(*url*) Returns a model retrieved from the argument *url*

*any\_from\_url* is a wrapper around  $from\_url()$ . It returns a model chosen by [choose\\_model\(\)](#page-16-1). Therefore, the file reader returned by  $from\_url()$  must have one of the allowed model types as the first four characters in the document.

**Parameters**  $ur1(str)$  **– URL of file to retrieve** 

Returns Model chosen by [choose\\_model\(\)](#page-16-1)

Return type object

<span id="page-16-3"></span><span id="page-16-1"></span>openest.generate.retrieve.**choose\_model**(*fp*, *source=None*) Reads a file object and returns a model based on file header

The file is converted into a [BinModel](#page-21-0), [DDPModel](#page-25-0), or [SplineModel](#page-34-0) depending on the first four characters of the file.

To use choose\_model, the first four characters of the file reader object must be one of the following:

- bin1, in which case a [BinModel](#page-21-0) will be returned,
- ddp1 or ddp2, in which case a [DDPModel](#page-25-0) will be returned, or
- spp1, in which case a *[SplineModel](#page-34-0)* will be returned.

If the model type is not one of the types listed above, a *BaseException* will be raised.

#### Todo:

• Change exception type - sublcassing **BaseException** is not PEP compliant. Custom exceptions should inherrit from Exception or other built-in exceptions. This is so that except Exception will catch all exceptions except for KeyboardInterrupt and SystemExit, which are not errors, but user-triggered events. See [PEP-352.](https://www.python.org/dev/peps/pep-0352/)

#### **Parameters**

- **fp** (file reader object) file reader object to be converted into a model.
- **source**  $(str)$  Meta-information about url the file was recovered from

Returns Model of class [BinModel](#page-21-0), [DDPModel](#page-25-0), or [SplineModel](#page-34-0).

Return type object

```
openest.generate.retrieve.ddp_from_url(url)
    Returns a DDPModel from the argument url
```

```
openest.generate.retrieve.from_url(url, create_func)
     Returns a StringIO.StringIO buffer with the contents of the response from url
```
#### Todo:

• response from *urllib2.urlopen(req)* is already a buffer. Is writing to a new buffer necessary?

```
openest.generate.retrieve.spline_from_url(url)
    Returns a SplineModel from the argument url
```
#### <span id="page-16-2"></span>**openest.generate.shortterm module**

```
class openest.generate.shortterm.InstaZScoreApply(units, curve,
                                              curve_description, lasttime,
                                              weather_change=<function
                                              <lambda>>)
   openest.generate.calculation.Calculationopenest.generate.
    calculation.Application
```
**apply**(*region*, *\*args*, *\*\*kwargs*)

```
column_info()
         Returns an array of dictionaries, with 'name', 'title', and 'description'.
    static describe()
    push(time, weather)
         Returns an interator of (yyyy, value, . . . ).
class openest.generate.shortterm.MonthlyClimateApply(units, curve, curve_description,
                                                               monthmeans, regions,
                                                               weather_change=<function
                                                                <lambda>>)
    Bases: openest.generate.calculation.Calculation
    apply(region, *args)
    column_info()
         Returns an array of dictionaries, with 'name', 'title', and 'description'.
    static describe()
class openest.generate.shortterm.MonthlyZScoreApply(units, curve, curve_description,
                                                              monthmeans, months-
                                                              devs, regions,
                                                              weather_change=<function
                                                              <lambda>>)
    openest.generate.calculation.Calculation,
     calculation.Application
    apply(region, *args, **kwargs)
    column_info()
         Returns an array of dictionaries, with 'name', 'title', and 'description'.
    static describe()
    push(time, weather)
         Returns an interator of (yyyy, value, \dots).
class openest.generate.shortterm.SingleWeatherApply(units, curve, curve_description,
                                                              weather_change=<function
                                                              <lambda>>)
    Bases: openest.generate.calculation.Calculation
    apply(region, *args)
    column_info()
         Returns an array of dictionaries, with 'name', 'title', and 'description'.
    static describe()
class openest.generate.shortterm.SplitByMonth(subcalc)
    Bases: openest.generate.calculation.Calculation
    apply(region, *args, **kwargs)
    column_info()
         Returns an array of dictionaries, with 'name', 'title', and 'description'.
    static describe()
```
#### <span id="page-18-2"></span>**openest.generate.stdlib module**

#### <span id="page-18-0"></span>**openest.generate.weathertools module**

openest.generate.weathertools.**combo\_effects**(*effect\_dicts*, *scale\_gens*) openest.generate.weathertools.**date\_to\_datestr**(*date*) openest.generate.weathertools.**get\_crop\_calendar**(*cropfile*) openest.generate.weathertools.**growing\_seasons\_daily\_ncdf**(*yyyyddd*, *weather*, *plantday*, *harvestday*) openest.generate.weathertools.**growing\_seasons\_mean\_ncdf**(*yyyyddd*, *weather*, *plantday*, *harvestday*) openest.generate.weathertools.**growing\_seasons\_mean\_reader**(*reader*, *plantday*, *harvestday*) openest.generate.weathertools.**read\_scale\_file**(*filepath*, *factor*) openest.generate.weathertools.**xmap\_apply\_model**(*xmap*, *model*, *pval*) openest.generate.weathertools.**yearly\_daily\_ncdf**(*yyyyddd*, *weather*)

#### **openest.lincombo package**

#### **Submodules**

#### <span id="page-18-1"></span>**openest.lincombo.continuous\_sampled module**

**class** openest.lincombo.continuous\_sampled.**ContinuousSampled**(*func*) Bases: scipy.stats.\_distn\_infrastructure.rv\_continuous

**guess\_ranges**(*mini*, *maxi*, *count=10000*)

**guess\_ranges\_gridded**(*mini*, *maxi*, *count=10000*)

**pdf**(*xxs*)

Probability density function at x of the given RV.

#### Parameters

- $x$  (array like) quantiles
- $\arg 2$ ,  $\arg 3$ ,  $\therefore$   $\arg(1)$  The shape parameter(s) for the distribution (see docstring of the instance object for more information)
- **loc** (array\_like, optional) location parameter (default=0)
- **scale** (array\_like, optional) scale parameter (default=1)

Returns pdf – Probability density function evaluated at x

Return type ndarray

**prepare\_draws**(*mini*, *maxi*, *count=10000*)

**prepare\_draws\_gridded**(*mini*, *maxi*, *count=10000*)

**rvs**(*size=1*, *random\_state=None*) Random variates of given type.

#### <span id="page-19-3"></span>Parameters

- $arg2$ ,  $arg3$ ,  $\ldots$  ( $arg1$ ,) The shape parameter(s) for the distribution (see docstring of the instance object for more information).
- **loc** (array\_like, optional) Location parameter (default=0).
- **scale** (array\_like, optional) Scale parameter (default=1).
- **size** (int or tuple of ints, optional) Defining number of random variates (default is 1).
- **random\_state** (None or int or np.random.RandomState instance, optional) If int or RandomState, use it for drawing the random variates. If None, rely on self. random\_state. Default is None.

Returns rvs – Random variates of given *size*.

Return type ndarray or scalar

#### <span id="page-19-0"></span>**openest.lincombo.helpers module**

#### Helper functions

```
openest.lincombo.helpers.check_arguments(betas, stderrs, portions)
     Ensure that the parameters have the right dimensions for calculation.
```
openest.lincombo.helpers.**issparse**(*portions*) Check if an array is sparse.

#### <span id="page-19-1"></span>**openest.lincombo.hiernorm module**

```
openest.lincombo.hiernorm.alpha_given_taus(betas, stdvars, portions, obstaus)
openest.lincombo.hiernorm.betahat_given_taus(betas, stdvars, portions, obstaus)
openest.lincombo.hiernorm.get_sampled_column(allvals, col)
openest.lincombo.hiernorm.lincombo_hiernorm_taubyalpha(betas, stderrs, por-
                                                               tions, maxtau=None,
                                                               guess_range=False,
                                                               draws=100)
openest.lincombo.hiernorm.lincombo_hiernorm_taubybeta(betas, stderrs, por-
                                                              tions, maxtaus=None,
                                                              guess_range=False,
                                                              draws=100)
openest.lincombo.hiernorm.probability_tau(alphas, taus, obstaus, betas, stdvars, portions,
                                                probability_prior_taus)
openest.lincombo.hiernorm.sample_posterior(betas, stderrs, portions, taudist, taus2obstaus,
                                                 draws=100)
```
#### <span id="page-19-2"></span>**openest.lincombo.hierregress module**

openest.lincombo.hierregress.**betahat\_given\_tau**(*yy*, *stdvars*, *XX*, *tau*) openest.lincombo.hierregress.**get\_sampled\_column**(*allvals*, *col*)

- <span id="page-20-4"></span>openest.lincombo.hierregress.**lincombo\_hierregress**(*yy*, *stderrs*, *XX*, *maxtau=None*, *guess\_range=False*, *draws=100*)
- openest.lincombo.hierregress.**lincombo\_hierregress\_taubybeta**(*yy*, *stderrs*, *XX*, *maxtau=None*, *guess\_range=False*,

*draws=100*)

openest.lincombo.hierregress.**lincombo\_hierregress\_taubymu**(*yy*, *stderrs*, *XX*, *maxtau=None*, *guess\_range=False*, *draws=100*)

openest.lincombo.hierregress.**mu\_given\_tau**(*yy*, *stdvars*, *XX*, *tau*)

openest.lincombo.hierregress.**probability\_tau**(*mus*, *tau*, *yy*, *stdvars*, *XX*, *probability\_prior\_tau*)

openest.lincombo.hierregress.**sample\_posterior**(*yy*, *stderrs*, *XX*, *taudist*, *draws=100*)

#### <span id="page-20-0"></span>**openest.lincombo.montecarlo module**

openest.lincombo.montecarlo.**regress\_distribution**(*means*, *serrs*, *XX*, *count=1000*) openest.lincombo.montecarlo.**regress\_draws**(*means*, *serrs*, *XX*, *count=1000*) openest.lincombo.montecarlo.**regress\_summary**(*means*, *serrs*, *XX*, *count=1000*)

#### <span id="page-20-1"></span>**openest.lincombo.multi\_delta module**

**class** openest.lincombo.multi\_delta.**MultivariateDelta**(*vals*) Bases: scipy.stats.\_multivariate.multi\_rv\_frozen **pdf**(*xxs*) **rvs**(*size=1*, *random\_state=None*) **vals**()

#### <span id="page-20-2"></span>**openest.lincombo.multi\_draws module**

**class** openest.lincombo.multi\_draws.**MultivariateDraws**(*draws*) Bases: scipy.stats.\_multivariate.multi\_rv\_frozen **mean**() **rvs**(*size=1*, *random\_state=None*) **std**()

#### <span id="page-20-3"></span>**openest.lincombo.multi\_normal module**

```
class openest.lincombo.multi_normal.MultivariateNormal(means, big_sigma)
    Bases: scipy.stats._multivariate.multi_rv_frozen
    logpdf(xxs)
    pdf(xxs)
```
<span id="page-21-5"></span>**rvs**(*size=1*)

#### <span id="page-21-1"></span>**openest.lincombo.multi\_sampled module**

**class** openest.lincombo.multi\_sampled.**MultivariateSampled**(*func*, *dims*) Bases: scipy.stats.\_multivariate.multi\_rv\_frozen

**guess\_ranges**(*mins*, *maxs*, *count=10000*)

**guess\_ranges\_gridded**(*mins*, *maxs*, *count=10000*)

**pdf**(*xxs*)

**prepare\_draws**(*mins*, *maxs*, *count=10000*)

**prepare\_draws\_gridded**(*mins*, *maxs*, *lens*)

**rvs**(*size=1*, *random\_state=None*)

#### <span id="page-21-2"></span>**openest.lincombo.multi\_uniform module**

```
class openest.lincombo.multi_uniform.MultivariateUniform(mins, maxs)
    Bases: scipy.stats._multivariate.multi_rv_frozen
    maxs()
    mins()
    pdf(xxs)
    rvs(size=1, random_state=None)
```
#### <span id="page-21-3"></span>**openest.lincombo.pooling module**

Create a pooled estimates.

The main function is *lincombo\_pooled*.

- openest.lincombo.pooling.**estimated\_maxlintaus**(*betas*, *stderrs*, *portions*) For use with hiernorm by-beta.
- openest.lincombo.pooling.**estimated\_maxtau**(*betas*, *stderrs*, *portions*) For use with hiernorm by-alpha.
- openest.lincombo.pooling.**lincombo\_pooled**(*betas*, *stderrs*, *portions*)

openest.lincombo.pooling.**sum\_multiply**(*sparsecol*, *densevec*)

openest.lincombo.pooling.**sum\_multiply2**(*sparse*, *col1*, *col2*, *densevec*)

#### **openest.models package**

#### **Submodules**

#### <span id="page-21-4"></span>**openest.models.bin\_model module**

```
class openest.models.bin_model.BinModel(xx=None, model=None)
    Bases: openest.models.univariate_model.UnivariateModel, openest.models.
```
#### <span id="page-22-1"></span>[memoizable.MemoizableUnivariate](#page-32-0)

#### Bin Model

A bin model represents bins of different spans, where the distribution is constant over each bin. It is a combination of information describing the bins and an underlying categorical model of one of the other types.

The underlying model is always categorical, with categories starting at 1. 0 is reserved for a future version that allows an out-of-sample distribution

The format is:

```
bin1
\langle x0 \rangle, \langle x1 \rangle, \langle x2 \rangle, \ldots<underlying model>
```
#### Parameters

- **xx** (*list-like*) List-like array of bin edges. *len(xx)* should be one more than the number of bins.
- **model** (*ob*  $ject$ ) Statistical model used in each bin

```
cdf(x, y)
```

```
static combine(one, two)
```
Both models are BinModels

```
static consistent_bins(models)
```
All models are BinModels

#### **copy**()

copy data and return BinModel with the same data

```
draw_sample(x=None)
```
Produce a sample value of y from the conditional distribution.

 $eval\_pval(x, p, threshold=0.001)$ Inverse CDF Evaluation

Returns the value of \$y\$ that corresponds to a given p-value:  $F^{(1)}(p | x)$ \$.

#### **eval\_pval\_index**(*ii*, *p*, *threshold=0.001*)

```
filter_x(xx)
```
Returns new [BinModel](#page-21-0)

#### **get\_bin\_at**(*x*)

Returns bin containing value *x*

**Parameters**  $\mathbf{x}$  (numeric) – Value to search for in binned axis

Returns Returns index of bin containing *x*. If bin is not contained in the bin range, returns -1.

Return type int

```
get_edges()
```
Returns bin edges (duplicate of  $get\_xx()$ )

```
get_mean(x=None, index=None)
    E[Y | X]
```

```
get_sdev(x=None, index=None)
    sqrt Var[Y | X]
```
<span id="page-23-3"></span>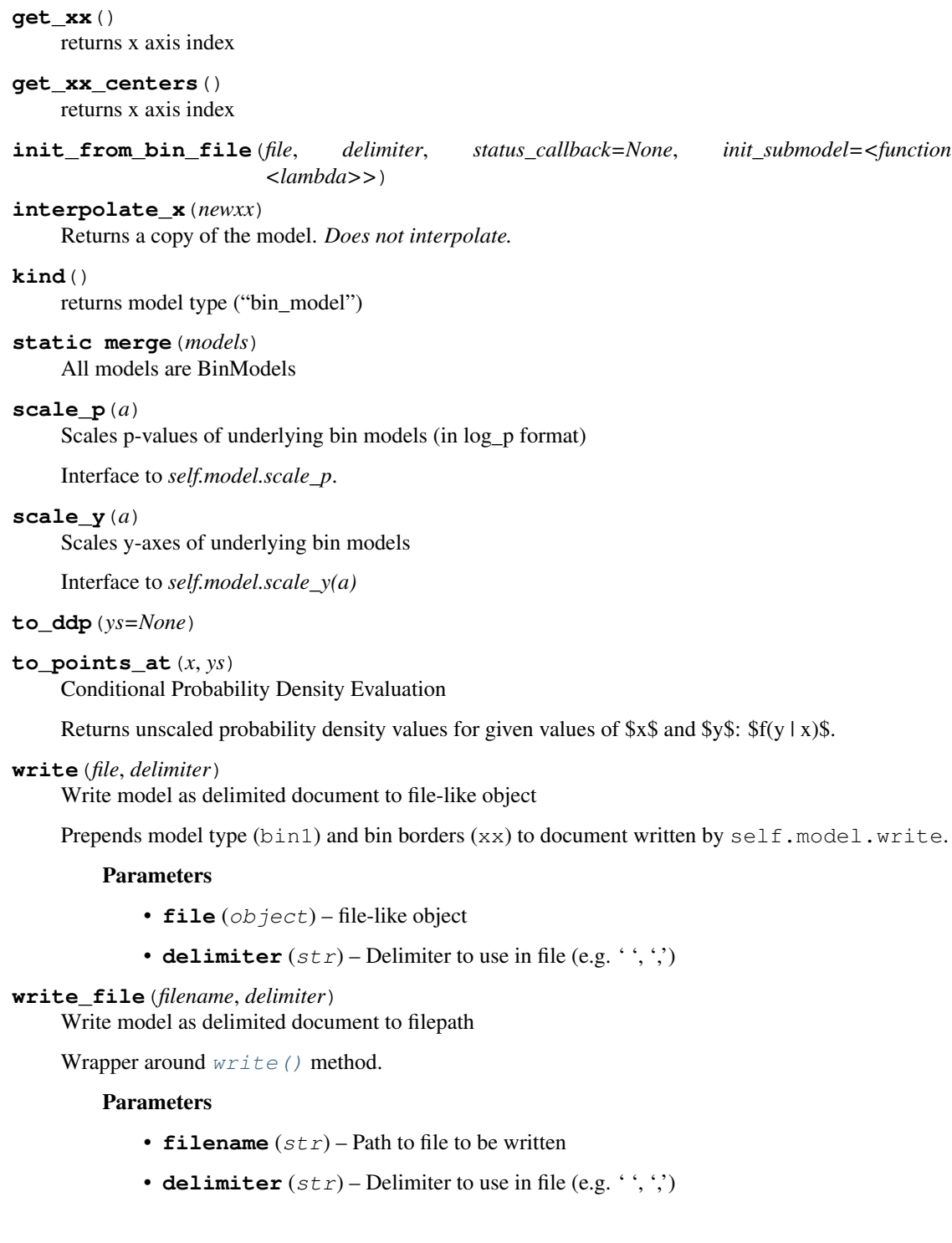

#### <span id="page-23-2"></span><span id="page-23-0"></span>**openest.models.curve module**

```
class openest.models.curve.ClippedCurve(curve, cliplow=True)
    Bases: openest.models.curve.UnivariateCurve
```
<span id="page-24-2"></span>**class** openest.models.curve.**CoefficientsCurve**(*coeffs*, *curve*, *xtrans=None*) Bases: [openest.models.curve.UnivariateCurve](#page-24-0)

A curve represented by the sum of multiple predictors, each multiplied by a coefficient.

**class** openest.models.curve.**CubicSplineCurve**(*knots*, *coeffs*) Bases: [openest.models.curve.UnivariateCurve](#page-24-0)

**get\_terms**(*x*) Get the set of knots-1 terms representing temperature x.

<span id="page-24-1"></span>**class** openest.models.curve.**CurveCurve**(*xx*, *curve*) Bases: [openest.models.curve.UnivariateCurve](#page-24-0)

**static make\_linear\_spline\_curve**(*xx*, *yy*, *limits*)

- **class** openest.models.curve.**FlatCurve**(*yy*) Bases: [openest.models.curve.CurveCurve](#page-24-1)
- **class** openest.models.curve.**LinearCurve**(*yy*) Bases: [openest.models.curve.CurveCurve](#page-24-1)
- **class** openest.models.curve.**MinimumCurve**(*curve1*, *curve2*) Bases: [openest.models.curve.UnivariateCurve](#page-24-0)
- **class** openest.models.curve.**OtherClippedCurve**(*clipping\_curve*, *value\_curve*, *clipy=0*) Bases: [openest.models.curve.ClippedCurve](#page-23-1)
- **class** openest.models.curve.**PiecewiseCurve**(*curves*, *knots*, *xtrans=<function <lambda>>*) Bases: [openest.models.curve.UnivariateCurve](#page-24-0)
- **class** openest.models.curve.**ProductCurve**(*curve1*, *curve2*) Bases: [openest.models.curve.UnivariateCurve](#page-24-0)
- **class** openest.models.curve.**SelectiveInputCurve**(*curve*, *indices*) Bases: [openest.models.curve.UnivariateCurve](#page-24-0)

Assumes input is a matrix, and only pass selected input columns to child curve.

- **class** openest.models.curve.**ShiftedCurve**(*curve*, *offset*) Bases: [openest.models.curve.UnivariateCurve](#page-24-0)
- **class** openest.models.curve.**StepCurve**(*xxlimits*, *yy*, *xtrans=None*) Bases: [openest.models.curve.CurveCurve](#page-24-1)
- <span id="page-24-0"></span>**class** openest.models.curve.**UnivariateCurve**(*xx*) Bases: [openest.models.univariate\\_model.UnivariateModel](#page-37-0)
	- **eval**  $\mathbf{pval}(x, p, threshold=0.001)$ Inverse CDF Evaluation

Returns the value of \$y\$ that corresponds to a given p-value:  $F^{(1)}(p | x)$ \$.

**eval\_pvals**(*x*, *p*, *threshold=0.001*)

```
get_xx()
```
Listing conditional values

Provide a list of all sampled conditional values.

**class** openest.models.curve.**ZeroInterceptPolynomialCurve**(*xx*, *ccs*) Bases: [openest.models.curve.UnivariateCurve](#page-24-0)

```
openest.models.curve.pos(x)
```
#### <span id="page-25-2"></span><span id="page-25-1"></span>**openest.models.ddp\_model module**

```
class openest.models.ddp_model.DDPModel(p_format=None, source=None,
                                     xx_is_categorical=False, xx=None,
                                     yy_is_categorical=False, yy=None, pp=None,
                                     unaccounted=None, scaled=True)
   openest.models.univariate_model.UnivariateModel,
   memoizable.MemoizableUnivariate
```
Discrete-Discrete-Probability (DDP) Format

A DDP file describes a dose-response relationship with a limited collection of response outcomes. The dose and response values may be either categorical or sampled at a collection of numerical levels.

 $\langle y-\text{value}-1\rangle, \ldots, \langle y-\text{value}-N\rangle$  and  $\langle x-\text{value}-1\rangle, \ldots, \langle x-\text{value}-N\rangle$  are either strings (for named categories) or numerical values.

The format of a DDP file is:

<format>,<y-value-1>,<y-value-2>,...  $\langle x \text{-value-1} \rangle$ , p(y1|x1), p(y2|x1),...  $\langle x-value-2\rangle$ ,  $p(y1|x2)$ ,  $p(y2|x2)$ , ...

Below is a sample categorical DDP file:

```
ddp1,live,dead
control,.5,.5
treated,.9,.1
```
Below is a sample numerical DDP file:

```
ddp1,-10.0,-.33333333333,3.333333333333,10.0
0.0,0.5,0.5,0.0,0.0
13.3333333333,0.0,0.5,0.5,0.0
26.6666666667,0.0,0.0,0.5,0.5
40.0,0.0,0.0,0.0,0.5
```
#### **Parameters**

- **p\_format** (str) Probability format. May be one of the following values:
- ddp1 the p(.) values are simple probabilities  $(0 < p()$  < 1 and sum  $p(y|x) = 1$ )
- $-$  ddp2 the p(.) values are log probabilities
- **source**  $(str)$  Metadata attribute. Name of file this object was read in from.
- **xx\_is\_categorical** (bool) Indicates whether xx is categorical. False indicates numeric data.
- $\mathbf{xx}$  (list-like) X axis index
- **yy\_is\_categorical** (bool) Indicates whether yy is categorical. False indicates numeric data.
- **yy**  $(llist-like) Y$  axis index
- **pp** (array-like) underlying numpy(?) data array
- $\bullet$  unaccounted (numpy.array) column of remaining probability. unaccounted  $=$  $1$ -sum(pp,  $axis=1$ ).

• **scaled** (bool) – Indicates whether data has been scaled. If scaled, re-scale so pp.  $sum(axis=1) == 1.$ 

#### <span id="page-26-0"></span>**add\_to\_y**(*a*)

add value a to each element of index y (numeric only)

#### **static combine**(*one*, *two*)

#### **copy**()

copy data and return DDPModel with the same data

#### **static create\_lin**(*yy*, *xxs*)

Create a DDP model by supplying y index and dictionary of p-values

#### Parameters

- **yy**  $(llist-like) y-index labels$
- **xxs** (dict) dictionary keyed with x-index values with p-values for vals

#### **draw\_sample**(*x=None*)

Randomly sample label from y-index using p values in row x

If x is None (default), use first row. Uses self.get\_closest(x) to find matching nearest match for x-index label x

#### $eval\_pval(x, p, threshold=0.001)$

Inverse CDF Evaluation

Returns the value of \$y\$ that corresponds to a given p-value:  $F^{(1)}(p | x)$ \$.

#### **eval\_pval\_index**(*ii*, *p*, *threshold=0.001*)

#### **filter\_x**(*xx*)

Slice DDPModel data such that the values of the x index  $= x \times x$ 

#### **static from\_file**(*filename*, *delimiter*) read DDP file from file path

#### **get\_closest**(*x=None*)

return closest index on x axis

If x index is categorical, coerce x to string and find first matching index. If numeric, find the closest value.

If x is None (default), return 0

#### **get\_mean**(*x=None*)

Returns the mean of the y-index labels weighted by p values in row x

If x is None (default), use first row. Uses self.get\_closest(x) to find matching nearest match for x-index label x

#### **get\_sdev**(*x=None*)

Returns the std dev of the y-index labels weighted by p values in row x

If x is None (default), use first row. Uses self.get\_closest(x) to find matching nearest match for x-index label x

#### **get\_xx**()

returns x axis index

#### **get\_yy**()

returns x axis index

```
init_from(file, delimiter, status_callback=None, source=None)
     Read DDP data set from file
```
**init\_from\_other**(*ddp*)

copy attributes of other DDP dataset to this one

```
interpolate_x(newxx, kind='quadratic')
```
custom interpolation method. wrapper around scipy.interp1d.

#### Parameters

- $newxx$  ( $list$ - $like$ ) new x axis
- **kind** (str) interpolation method, passed to scipy.interp1d

#### **interpolate\_y**(*newyy*, *kind='quadratic'*)

custom interpolation method. wrapper around scipy.interp1d.

#### Parameters

- $newyy$  (list-like) new y axis
- **kind** (str) interpolation method, passed to scipy.interp1d

#### **kind**()

returns model type ("ddp\_model")

#### **lin\_p**()

convert any DDPModel to ddp1 (linear probability) format

#### **log\_p**()

convert any DDPModel to ddp2 (log probability) format

#### **static merge**(*models*)

```
recategorize_x(oldxx, newxx)
```

```
rescale(as_ddp=True)
```
Can rescale non-ddp (that is, as sampling of continuous distribution)

#### **scale\_p**(*a*)

coerce to ddp2 (log probability) format and scale by a

```
scale_y(a)
```
multiply index y (numeric only) by scale factor a

**to\_ddp**(*ys=None*)

coerce to DDP, interpolating along y axis if necessary

#### **transpose**()

transpose data structure

**write**(*file*, *delimiter*) write CSV to file object

**write\_file**(*filename*, *delimiter*) write CSV to file path

#### <span id="page-27-0"></span>**openest.models.delta\_model module**

```
class openest.models.delta_model.DeltaModel(xx_is_categorical=False, xx=None, loca-
                                               tions=None, scale=1)
    openest.models.univariate_model.UnivariateModel
```
<span id="page-28-2"></span>**cdf**(*xx*, *yy*)

**static combine**(*one*, *two*)

**copy**()

```
draw_sample(x=None)
```
Produce a sample value of y from the conditional distribution.

**filter\_x**(*xx*)

**init\_from\_delta\_file**(*file*, *delimiter*, *status\_callback=None*)

**interpolate\_x**(*newxx*, *kind='quadratic'*)

**kind**()

**static merge**(*models*)

#### **scale\_p**(*a*)

Raising a delta function to a power makes no difference.

#### scale  $y(a)$

Rescaling of the Parameter Dimension

Produces a new conditional PDF with the \$y\$ dimension scaled by a constant:  $\wp(z | x) = p(\text{rac}{y}{a} | a)$ x)\$.

#### **to\_points\_at**(*x*, *ys*)

Conditional Probability Density Evaluation

Returns unscaled probability density values for given values of  $x\$  and  $y\$ :  $f(y|x)\$ .

**write**(*file*, *delimiter*)

**write\_file**(*filename*, *delimiter*)

**static zero\_delta**(*model*)

#### <span id="page-28-0"></span>**openest.models.distribution\_model module**

```
class openest.models.distribution_model.DistributionModel(p_format=None,
```
*source=None*, *xx\_is\_categorical=False*, *xx=None*, *yy\_is\_categorical=False*, *yy=None*, *pp=None*, *unaccounted=None*, *scaled=True*)

Bases: [openest.models.ddp\\_model.DDPModel](#page-25-0)

**apply\_as\_distribution**(*model*)

#### <span id="page-28-1"></span>**openest.models.features\_interpreter module**

Probability Features File

The probability features file has the following format:

```
dpc1,<p-header-1>,<p-header-2>,...
\langle x \text{-value-1} \rangle, g_1(y | x_1), g_2(y | x_1), ...
\langle x-value-2\rangle, g_1(y | x_2), g_2(y | x_2), ...
...
```
 $\epsilon$ -header> headers can be any of the following, with the corresponding values in their rows ( $\epsilon$ -value-ij>).

- mean: E y|x\_i
- var:  $E (y|x_i E y|x_i)^2$
- sdev:  $sqrt{E (y|x_i E y|x_i)/2}$
- skew:  $E ((y|x_i E y|x_i) / gqrt{E (y|x_i E y|x_i)^2})$
- mode:  $max f(y | x_i)$
- numeric  $(0 1)$ :  $F^{(1)}(p_i|x_i)$

The row headers  $(\langle x-\text{value}\rangle)$  can be numeric, in which case a continuous spline bridges them, or categorical strings.

Below is a sample features file:

dpc1,mean,var treated,0,1 control,4,4

**class** openest.models.features\_interpreter.**FeaturesInterpreter**

```
static best_knot(knots, newknots)
    Find the knot furthest from existing knots
static best_spline(header, row, limits)
static evaluate_spline(header, row, spline, limits)
static features_to_exponential(header, row, limits)
static features_to_gaussian(header, row, limits)
static features_to_uniform(header, row, limits)
static init_from_feature_file(spline, file, delimiter, limits, status_callback=None)
static make_conditional(header, row, limits)
static make_conditional_respecting(header, row, limits)
static skew_gaussian_construct(ys, lps, low_segment, high_segment)
static skew_gaussian_evaluate(ys, lps, low_segment, high_segment, mean, lowp, highp)
```
#### <span id="page-29-0"></span>**openest.models.generate module**

openest.models.generate.**polynomial**(*lowbound*, *highbound*, *betas*, *covas*, *num=40*) openest.models.generate.**uniform\_constant**(*xx*, *yy*, *min*, *max*) openest.models.generate.**uniform\_doseless**(*start*, *end*, *height=None*)

#### <span id="page-30-2"></span><span id="page-30-0"></span>**openest.models.hierarchical\_normal module**

```
openest.models.hierarchical_normal.draw_from_counts(x_counts, x_range, pval=None)
openest.models.hierarchical_normal.generate_thetas(mu_counts, mu_range,
                                                       tau_counts, tau_range, count)
openest.models.hierarchical_normal.get_random(taus, F_tau, count)
openest.models.hierarchical_normal.helper_params(means, varis, tau)
openest.models.hierarchical_normal.p_tau_given_y(tau, means, varis)
openest.models.hierarchical_normal.simulate_normal_model(means, serrs,
                                                             count, taus=None,
                                                             do_thetas=False)
```
#### <span id="page-30-1"></span>**openest.models.integral\_model module**

Integral model

The integral over x of another model.

```
class openest.models.integral_model.IntegralModel(model=None)
    Bases: openest.models.univariate_model.UnivariateModel
```
**copy**()

```
eval\_pval(x, p, threshold=0.001)Inverse CDF Evaluation
```
Returns the value of \$y\$ that corresponds to a given p-value:  $F^{(1)}(p | x)$ \$.

#### **get\_xx**()

Listing conditional values

Provide a list of all sampled conditional values.

#### **interpolate\_x**(*newxx*)

**kind**()

```
scale p(a)
```
Raise the distribution to the power 'a' and rescales.

Returns modifies this model and returns it

#### Return type self

#### **scale\_y**(*a*)

Rescaling of the Parameter Dimension

Produces a new conditional PDF with the \$y\$ dimension scaled by a constant:  $\wp(z | x) = p(\text{rac}{y}{a} | a)$ x)\$.

**write**(*file*, *delimiter*)

**write\_file**(*filename*, *delimiter*)

#### <span id="page-31-1"></span><span id="page-31-0"></span>**openest.models.mean\_size\_model module**

#### Mean-Size Model

In Mean-Size models, each point is characterized only by a value and the population size that went into estimating that value. As such, it does not have enough information to generate a full distribution. It can be safely combined with other mean-size models, or approximated with a Gaussian (with a variance which is equal to the absolute value of the mean for size = 1, and a variance that decreases with the square root of the size, according to the Central Limit Theorem).

The format is:

```
msx1,mean,size
<x0, <mean0, <size0\langle x1 \rangle, \langle mean1 \rangle, \langle size1 \rangle...
class openest.models.mean_size_model.MeanSizeModel(xx_is_categorical=False,
                                                                    xx=None, means=None,
                                                                    sizes=None)
     Bases: openest.models.univariate_model.UnivariateModel
     attribute_list()
     static combine(one, two)
     copy()
     filter_x(xx)
     get_attribute(title)
     get_mean(x=None)
          E[Y | X]get_sdev(x=None)
          sqrt Var[Y | X]
     init_from_mean_size_file(file, delimiter, status_callback=None)
     interpolate_x(newxx, kind='quadratic')
     kind()
     static merge(models, treatment='default')
     scale_p(a)
          Raise the distribution to the power 'a' and rescales.
              Returns modifies this model and returns it
              Return type self
     scale_y(a)
          Rescaling of the Parameter Dimension
          Produces a new conditional PDF with the $y$ dimension scaled by a constant: \text{Sp}(z | x) = p(\text{rac}{y}{a} | a)x)$.
     write(file, delimiter)
     write_file(filename, delimiter)
```
#### <span id="page-32-4"></span><span id="page-32-2"></span>**openest.models.memoizable module**

```
class openest.models.memoizable.MemoizableUnivariate
    Bases: object
```
**eval\_pval\_index**(*ii*, *p*, *threshold=0.001*)

#### **get\_edges**()

```
class openest.models.memoizable.MemoizedUnivariate(model)
    Bases: openest.models.univariate model.UnivariateModel
```
**copy**()

 $eval\_pval(x, p, threshold=0.001)$ Inverse CDF Evaluation

Returns the value of \$y\$ that corresponds to a given p-value:  $F^{(1)}(p | x)$ \$.

```
eval_pvals(xs, p, threshold=0.001)
```
**get\_eval\_pval\_spline**(*p*, *limits*, *threshold=0.001*, *linextrap=False*)

```
get index(x)
```
**get\_indexes**(*xs*)

```
get_xx()
```
Listing conditional values

Provide a list of all sampled conditional values.

```
interpolate_x(newxx)
```
#### **kind**()

```
reset_cache()
```
**scale\_p**(*a*)

Raise the distribution to the power 'a' and rescales.

Returns modifies this model and returns it

Return type self

#### **scale\_y**(*a*)

Rescaling of the Parameter Dimension

Produces a new conditional PDF with the \$y\$ dimension scaled by a constant:  $\wp(z | x) = p(\text{rac}{y}{a} | a)$ x)\$.

**set\_x\_cache\_decimals**(*decimals*)

**write**(*file*, *delimiter*)

**write\_file**(*filename*, *delimiter*)

#### <span id="page-32-3"></span>**openest.models.model module**

```
class openest.models.model.Attribute(title, description, reference, subtitle, value, comments,
```
*source*)

Bases: object

<span id="page-32-1"></span>An attribute is an arbitrary piece of information about a model, available from the attribute functions on Model.

```
class openest.models.model.Model(scaled=True)
    Bases: object
```
Model class

Top level Model class, from which all specific model derive. All models should implement most of these functions (with the notable exceptions of merge and combine).

#### **attribute\_list**()

```
static combine(models, factors)
```
Construct a weighted sum over the shared values of x

Each form provides methods for constructing the distribution of the sum of multiple parameters, which is generally constructed by performing the convolution:  $\oint p(y + z | x) = p_y(y | x) * p_z(z | x)$ .

```
combiners = {'bin_model+bin_model': <function combine at 0x7fc306a65410>, 'bin_model+
```
**copy**()

```
draw_sample(x=None)
```
Produce a sample value of y from the conditional distribution.

```
eval\_pval(x, p, threshold=0.001)
```
Inverse CDF Evaluation

Returns the value of \$y\$ that corresponds to a given p-value:  $F^{(1)}(p | x)$ \$.

```
get_attribute(title)
```

```
get_mean(x=None)
    E[Y | X]
```

```
get_sdev(x=None)
    sqrt Var[Y | X]
```
#### **kind**()

**static merge**(*models*)

Pooling Merging

Each form provides methods for producing a pooled parameter estimate from multiple parameter estimates. These could all be parameter estimates with the same form, or with two different forms:  $p_1(y | x) p_2(y)$  $| x \rangle$ \$.

```
mergers = {'bin_model': <function merge at 0x7fc306a65398>, 'bin_model+ddp_model': <
```
#### **scale\_p**(*a*)

Raise the distribution to the power 'a' and rescales.

Returns modifies this model and returns it

#### Return type self

#### **scale\_y**(*a*)

Rescaling of the Parameter Dimension

Produces a new conditional PDF with the \$y\$ dimension scaled by a constant:  $\phi(z | x) = p$ (

rac{y}{a} | x)\$.

#### **to\_points\_at**(*x*, *ys*)

Conditional Probability Density Evaluation

Returns unscaled probability density values for given values of  $x\$  and  $y\$ :  $f(y|x)\$ .

#### <span id="page-34-6"></span><span id="page-34-2"></span>**openest.models.multivariate\_model module**

```
class openest.models.multivariate_model.MultivariateModel(xx_is_categoricals,
                                                                scaled=True)
    Bases: openest.models.model.Model
    condition(conditions)
    default_condition()
    numvars()
```
#### <span id="page-34-3"></span>**openest.models.outer\_multi\_model module**

```
class openest.models.outer_multi_model.OuterMultiModel(xxs, xx_is_categoricals,
                                                                 union, scaled=True)
    Bases: openest.models.multivariate model.MultivariateModel
    condition(conditions)
    default_condition()
    dims()
    float_condition(conditions)
    init_from_union(union)
    kind()
    static re_condition(condition)
    re_numeric = <_sre.SRE_Pattern object>
    scale_p(a)
         Raise the distribution to the power 'a' and rescales.
            Returns modifies this model and returns it
            Return type self
    write(file, delimiter)
    write_file(filename, delimiter)
openest.models.parameter module
class openest.models.parameter.ParameterBase(title, units)
    Bases: object
    derive(subtitle)
openest.models.spline_model module
class openest.models.spline_model.SplineModel(xx_is_categorical=False, xx=None, con-
                                                      ditionals=None, scaled=True)
```
<span id="page-34-5"></span><span id="page-34-4"></span><span id="page-34-0"></span>Bases: [openest.models.univariate\\_model.UnivariateModel](#page-37-0), [openest.models.](#page-32-0) [memoizable.MemoizableUnivariate](#page-32-0)

Model Spline File

<span id="page-35-0"></span>Each line in a model spline file represents a polynomial segment in log-probability space. The format is as follows:

```
spp1
<x>,<y0>,<y1>,<a0>,<a1>,<a2>
...
```
Each line describes a segment of a probability distribution of y, conditional on  $x = \langle x \rangle$ . The segment spans from  $\langle y0 \rangle$  to  $\langle y1 \rangle$ , where the lowest value of  $\langle y0 \rangle$  may be  $-\inf$ , and the highest value of  $\langle y1 \rangle$  may be inf. The <x> values may also be categorical or numerical. If they are numerical, it is assumed that these values represent samples of a smoothly varying function (a cubic spline in every y).

The values  $\langle a0 \rangle$ ,  $\langle a1 \rangle$  and  $\langle a2 \rangle$  are the polynomial coefficients in y (with quadratic coefficients, only normal or exponential tails are possible). The final segment of the probability function is:

```
exp(a0 + a1 y + a2 y2)
```
#### **Parameters**

- **xx\_is\_categorical** (bool) –
- $xx(iist-like)$
- **conditionals** –
- $scaled(bool)$  –

```
add_conditional(x, conditional)
```

```
cdf(xx, yy)
```

```
static combine(one, two)
```

```
copy()
```
**static create\_gaussian**(*xxs*, *order=None*, *xx\_is\_categorical=True*) xxs should be a dictionary of the form {x: (mean, variance)}.

**static create\_single**(*xxs*, *y0s*, *y1s*, *coeffss*, *order=None*, *xx\_is\_categorical=True*)

```
draw_sample(x=None)
```
Produce a sample value of y from the conditional distribution.

 $eval\_pval(x, p, threshold=0.001)$ Inverse CDF Evaluation

Returns the value of \$y\$ that corresponds to a given p-value:  $F^{(1)}(p | x)$ \$.

```
eval_pval_index(ii, p, threshold=0.001)
```

```
filter_x(xx)
```
**static from\_ddp**(*ddp\_model*, *limits*)

```
get_conditional(x)
```
**get\_mean**(*x=None*)  $E[Y | X]$ 

**get\_sdev**(*x=None*) sqrt  $Var[Y | X]$ 

```
get_xx()
```
Listing conditional values

Provide a list of all sampled conditional values.

```
init_from_spline_file(file, delimiter, status_callback=None)
```
#### **interpolate\_x**(*newxx*)

Determines whether argument *newxx* a subset of index xx.

```
is_gaussian(x=None)
```
#### **kind**()

**static merge**(*models*)

**neginf = -inf**

**posinf = inf**

#### **recategorize\_x**(*oldxx*, *newxx*)

Construct a new model with categorical x values 'newxx', using the conditionals currently assigned to categorical x values 'oldxx'.

#### **samples = 1000**

#### **scale\_p**(*a*)

Raise the distribution to the power 'a' and rescales.

Returns modifies this model and returns it

#### Return type self

#### **scale\_y**(*a*)

Rescaling of the Parameter Dimension

Produces a new conditional PDF with the \$y\$ dimension scaled by a constant:  $\wp(z | x) = p(\text{rac}{y}{a} | a)$ x)\$.

**to\_ddp**(*ys=None*)

```
to_points_at(x, ys)
```
Conditional Probability Density Evaluation

Returns unscaled probability density values for given values of  $x\$  and  $y\$ :  $f(y|x)\$ .

**write**(*file*, *delimiter*)

**write\_file**(*filename*, *delimiter*)

**write\_gaussian**(*file*, *delimiter*)

**write\_gaussian\_plus**(*file*, *delimiter*)

```
class openest.models.spline_model.SplineModelConditional(y0s=None, y1s=None,
                                                             coeffs=None)
```

```
add_segment(y0, y1, coeffs)
approximate_mean(limits)
static approximate_sum(conditionals)
static ascinv(y, func, minx, maxx, threshold)
cdf(yy)
convolve(other)
```

```
copy()
draw_sample()
evaluate(ii, y)
find_mode()
static find_nearest(array, value, within)
gaussian_mean(ii)
gaussian_sdev(ii)
get_pval(p, threshold=0.001)
is_gaussian()
static make_conditional_from_spline(spline, limits)
static make_gaussian(y0, y1, mean, var)
static make_single(y0, y1, coeffs)
nongaussian_x2px(ii)
nongaussian_xpx(ii)
partial_cdf(ii, y1)
static propose_grid(conditionals)
rescale()
rough_limits()
rough_span()
scale(factor)
scale_p(a)
scale_y(a)
segment_max(jj)
size()
to_points(ys)
```
#### <span id="page-37-1"></span>**openest.models.sum\_multi\_model module**

**class** openest.models.sum\_multi\_model.**SumMultiModel**(*unis*) Bases: [openest.models.multivariate\\_model.MultivariateModel](#page-34-1)

#### <span id="page-37-2"></span>**openest.models.univariate\_model module**

```
class openest.models.univariate_model.UnivariateModel(xx_is_categorical=False,
                                                            xx=None, scaled=True)
    Bases: openest.models.model.Model
    filter_x(xx)
```

```
get_xx()
    Listing conditional values
    Provide a list of all sampled conditional values.
interpolate_x(xx)
static intersect_get_model(model, xx)
static intersect_get_x(xx_is_categorical, one_xx, two_xx)
static intersect_x(one, two)
static intersect_x_all(models)
recategorize_x(oldxx, newxx)
```
#### **openest.swapbin package**

#### **Submodules**

#### <span id="page-38-1"></span>**openest.swapbin.swapmodel module**

openest.swapbin.swapmodel.**find\_bins**(*means*, *sdevs*, *beta*, *vcv*) openest.swapbin.swapmodel.**swap\_any**(*model*, *beta*, *vcv*, *dropbin*, *totals*) openest.swapbin.swapmodel.**swap\_bin**(*model*, *beta*, *vcv*, *dropbin*, *totals*) openest.swapbin.swapmodel.**swap\_spline**(*model*, *beta*, *vcv*, *dropbin*, *totals*) openest.swapbin.swapmodel.**swap\_values**(*means*, *sdevs*, *beta*, *vcv*, *dropbin*, *totals*)

#### <span id="page-38-2"></span>**openest.swapbin.transform module**

openest.swapbin.transform.**swap\_beta**(*beta*, *T*)

```
openest.swapbin.transform.swap_vcv(V, T)
```
openest.swapbin.transform.**transform**(*predcount*, *bins*, *dropbin*, *totals*) Construct a transform matrix from an old set of predictors to a bin swapped set.

The intercept is assumed to be the first predictor.

#### **Parameters**

- **predcount**  $(int)$  the number predictors, including the intercept.
- **bins** (list [int]) the indices of the bins amongst the predictors.
- **dropbin** (int) an index into *bins*
- **totals** (float) the value that all bin values would sum to, e.g. *1* if the bins are indicators e.g., 365 if the bins are daily over a year

#### <span id="page-38-0"></span>**Module contents**

# CHAPTER 3

### The Developers Guide

<span id="page-40-0"></span>If you want to contribute to the project, this part of the documentation is for you.

## <span id="page-40-1"></span>**3.1 Contributor's Guide**

This document lays out guidelines and advice for contributing to this project. If you're thinking of contributing, please start by reading this document and getting a feel for how contributing to this project works. If you have any questions, feel free to reach out to either [James Rising,]({}`jarising@gmail.com{}`) [Mike Delgado,]({}`mdelgado@rhg.com{}`) or [Justin Simcock.]({}`jsimcock@rhg.com{}`)

When contributing code, you'll want to follow this checklist:

- 1. Fork the repository on GitHub.
- 2. Run the tests to confirm they all pass on your system. If they don't, you'll need to investigate why they fail. If you're unable to diagnose this yourself, raise it as a bug report by following the guidelines in this document: *[Bug Reports](#page-47-0)*.
- 3. Write tests that demonstrate your bug or feature. Ensure that they fail.
- 4. Make your change.
- 5. Run the entire test suite again, confirming that all tests pass *including the ones you just added*.
- 6. Send a GitHub Pull Request to the main repository's master branch. GitHub Pull Requests are the expected method of code collaboration on this project.

#### **3.1.1 Documentation Links**

The documentation files live in the openest\_docs/ directory of the codebase. They're written in [reStructuredText,](http://docutils.sourceforge.net/rst.html) and use [Sphinx](http://sphinx-doc.org/index.html) to generate the full suite of documentation.

When writing documentation, please do your best to follow the style of the documentation files.

Here is an reference example Python Module with resStructuredText in the docstring.

```
"""Example NumPy style docstrings.
This module demonstrates documentation as specified by the `NumPy
Documentation HOWTO`_. Docstrings may extend over multiple lines. Sections
are created with a section header followed by an underline of equal length.
Example
-------
Examples can be given using either the ''Example'' or ''Examples''
sections. Sections support any reStructuredText formatting, including
literal blocks::
    $ python example_numpy.py
Section breaks are created with two blank lines. Section breaks are also
implicitly created anytime a new section starts. Section bodies *may* be
indented:
Notes
-----
    This is an example of an indented section. It's like any other section,
   but the body is indented to help it stand out from surrounding text.
If a section is indented, then a section break is created by
resuming unindented text.
Attributes
----------
module_level_variable1 : int
   Module level variables may be documented in either the ``Attributes``
   section of the module docstring, or in an inline docstring immediately
   following the variable.
   Either form is acceptable, but the two should not be mixed. Choose
   one convention to document module level variables and be consistent
   with it.
.. _NumPy Documentation HOWTO:
  https://github.com/numpy/numpy/blob/master/doc/HOWTO_DOCUMENT.rst.txt
"''"''"''"module_level_variable1 = 12345
module_level_variable2 = 98765
"""int: Module level variable documented inline.
The docstring may span multiple lines. The type may optionally be specified
on the first line, separated by a colon.
"''"def function_with_types_in_docstring(param1, param2):
    """Example function with types documented in the docstring.
```

```
`PEP 484`_ type annotations are supported. If attribute, parameter, and
    return types are annotated according to 'PEP 484^{\degree}, they do not need to be
    included in the docstring:
   Parameters
     ----------
    param1 : int
        The first parameter.
    param2 : str
        The second parameter.
   Returns
    -------
    bool
        True if successful, False otherwise.
    \ldots _PEP 484:
        https://www.python.org/dev/peps/pep-0484/
    \bar{n} \bar{n} \bar{n}def function_with_pep484_type_annotations(param1: int, param2: str) -> bool:
    """Example function with PEP 484 type annotations.
    The return type must be duplicated in the docstring to comply
    with the NumPy docstring style.
   Parameters
    ----------
    param1
        The first parameter.
    param2
        The second parameter.
   Returns
    -------
    bool
        True if successful, False otherwise.
    \bar{n} \bar{n} \bar{n}def module_level_function(param1, param2=None, *args, **kwargs):
    """This is an example of a module level function.
    Function parameters should be documented in the ``Parameters`` section.
    The name of each parameter is required. The type and description of each
    parameter is optional, but should be included if not obvious.
    If \star \text{args} or \star \star \star \text{ways} are accepted,
    they should be listed as ``*args`` and ``**kwargs``.
    The format for a parameter is::
        name : type
            description
```

```
The description may span multiple lines. Following lines
            should be indented to match the first line of the description.
            The ": type" is optional.
            Multiple paragraphs are supported in parameter
            descriptions.
   Parameters
    ----------
   param1 : int
       The first parameter.
   param2 : :obj:`str`, optional
       The second parameter.
    *args
       Variable length argument list.
    **kwargs
        Arbitrary keyword arguments.
    Returns
    -------
    bool
        True if successful, False otherwise.
        The return type is not optional. The ''Returns'' section may span
        multiple lines and paragraphs. Following lines should be indented to
        match the first line of the description.
        The ``Returns`` section supports any reStructuredText formatting,
        including literal blocks::
            {
                'param1': param1,
                'param2': param2
            }
   Raises
    ------
    AttributeError
       The ``Raises`` section is a list of all exceptions
        that are relevant to the interface.
    ValueError
       If `param2` is equal to `param1`.
    "''"''"if param1 == param2:
        raise ValueError('param1 may not be equal to param2')
    return True
def example_generator(n):
    """Generators have a ``Yields`` section instead of a ``Returns`` section.
    Parameters
     ----------
    n : int
       The upper limit of the range to generate, from 0 to `n` - 1.
```

```
Yields
    ------
    int
        The next number in the range of 0 to `n` - 1.
   Examples
    --------
   Examples should be written in doctest format, and should illustrate how
   to use the function.
   >>> print([i for i in example_generator(4)])
   [0, 1, 2, 3]"''"for i in range(n):
       yield i
class ExampleError(Exception):
    """Exceptions are documented in the same way as classes.
    The __init__ method may be documented in either the class level
    docstring, or as a docstring on the __init__ method itself.
   Either form is acceptable, but the two should not be mixed. Choose one
    convention to document the _init method and be consistent with it.
   Note----
   Do not include the `self` parameter in the ``Parameters`` section.
   Parameters
     ----------
   msg : str
       Human readable string describing the exception.
    code : :obj:`int`, optional
      Numeric error code.
   Attributes
    ----------
   msg : str
       Human readable string describing the exception.
    code : int
       Numeric error code.
    \bar{n} \bar{n} \bar{n}def __init__(self, msg, code):
        self.msg = msg
        self.code = code
class ExampleClass(object):
    """The summary line for a class docstring should fit on one line.
    If the class has public attributes, they may be documented here
```

```
in an ``Attributes`` section and follow the same formatting as a
function's ``Args`` section. Alternatively, attributes may be documented
inline with the attribute's declaration (see \__init__ method below).
Properties created with the ``@property`` decorator should be documented
in the property's getter method.
Attributes
----------
attr1 : str
   Description of `attrl`.
attr2 : :obj:`int`, optional
   Description of `attr2`.
"''"''"''"def __init__(self, param1, param2, param3):
    """Example of docstring on the __init__ method.
    The __init__ method may be documented in either the class level
    docstring, or as a docstring on the __init__ method itself.
    Either form is acceptable, but the two should not be mixed. Choose one
    convention to document the \__init__ method and be consistent with it.
    Note
    ----
    Do not include the `self` parameter in the ``Parameters`` section.
    Parameters
    ----------
    param1 : str
       Description of `param1`.
    param2 : : obj: `list` of : obj: `str`
       Description of `param2`. Multiple
        lines are supported.
    param3 : :obj:`int`, optional
       Description of `param3`.
    "''"''"self. attr1 = param1self. attr2 = param2self.attr3 = param3 #: Doc comment *inline* with attribute
    #: list of str: Doc comment *before* attribute, with type specified
    self. attr4 = [" attr4"]self.attr5 = None
    """str: Docstring *after* attribute, with type specified."""
@property
def readonly_property(self):
    """str: Properties should be documented in their getter method."""
    return "readonly_property"
@property
```

```
def readwrite_property(self):
```

```
""":obj:`list` of :obj:`str`: Properties with both a getter and setter
    should only be documented in their getter method.
    If the setter method contains notable behavior, it should be
    mentioned here.
    "''"return ["readwrite_property"]
@readwrite_property.setter
def readwrite_property(self, value):
    value
def example_method(self, param1, param2):
    """Class methods are similar to regular functions.
    Note
    ----
    Do not include the `self` parameter in the ``Parameters`` section.
    Parameters
    ----------
    param1
        The first parameter.
    param2
       The second parameter.
    Returns
    -------
    bool
        True if successful, False otherwise.
    "''"return True
def __special__(self):
    """By default special members with docstrings are not included.
    Special members are any methods or attributes that start with and
    end with a double underscore. Any special member with a docstring
    will be included in the output, if
    ``napoleon_include_special_with_doc`` is set to True.
    This behavior can be enabled by changing the following setting in
    Sphinx's conf.py::
        napoleon_include_special_with_doc = True
    "''"''"pass
def __special_without_docstring__(self):
   pass
def _private(self):
    """By default private members are not included.
    Private members are any methods or attributes that start with an
```

```
underscore and are *not* special. By default they are not included
   in the output.
   This behavior can be changed such that private members *are* included
   by changing the following setting in Sphinx's conf.py::
        napoleon_include_private_with_doc = True
    "''"pass
def _private_without_docstring(self):
   pass
```
### <span id="page-47-0"></span>**3.1.2 Bug Reports**

Bug reports are hugely important! Before you raise one, though, please check through the [GitHub issues,](https://github.com/jrising/open-estimate/issues) both open and closed, to confirm that the bug hasn't been reported before. Duplicate bug reports are a huge drain on the time of other contributors, and should be avoided as much as possible.

# CHAPTER 4

Indices and tables

- <span id="page-48-0"></span>• genindex
- modindex
- search

### Python Module Index

#### <span id="page-50-0"></span>o

openest.generate.calculation, [5](#page-8-4) openest.generate.curvegen, [7](#page-10-2) openest.generate.daily, [8](#page-11-1) openest.generate.functions, [9](#page-12-0) openest.generate.latextools, [12](#page-15-0) openest.generate.retrieve, [12](#page-15-1) openest.generate.shortterm, [13](#page-16-2) openest.generate.weathertools, [15](#page-18-0) openest.lincombo.continuous\_sampled, [15](#page-18-1) openest.lincombo.helpers, [16](#page-19-0) openest.lincombo.hiernorm, [16](#page-19-1) openest.lincombo.hierregress, [16](#page-19-2) openest.lincombo.montecarlo, [17](#page-20-0) openest.lincombo.multi\_delta, [17](#page-20-1) openest.lincombo.multi\_draws, [17](#page-20-2) openest.lincombo.multi\_normal, [17](#page-20-3) openest.lincombo.multi\_sampled, [18](#page-21-1) openest.lincombo.multi\_uniform, [18](#page-21-2) openest.lincombo.pooling, [18](#page-21-3) openest.models.bin\_model, [18](#page-21-4) openest.models.curve, [20](#page-23-2) openest.models.ddp\_model, [22](#page-25-1) openest.models.delta\_model, [24](#page-27-0) openest.models.distribution\_model, [25](#page-28-0) openest.models.features\_interpreter, [25](#page-28-1) openest.models.generate, [26](#page-29-0) openest.models.hierarchical\_normal, [27](#page-30-0) openest.models.integral\_model, [27](#page-30-1) openest.models.mean\_size\_model, [28](#page-31-0) openest.models.memoizable, [29](#page-32-2) openest.models.model, [29](#page-32-3) openest.models.multivariate\_model, [31](#page-34-2) openest.models.outer\_multi\_model, [31](#page-34-3) openest.models.parameter, [31](#page-34-4) openest.models.spline\_model, [31](#page-34-5) openest.models.sum\_multi\_model, [34](#page-37-1) openest.models.univariate\_model, [34](#page-37-2) openest.swapbin, [35](#page-38-0)

openest.swapbin.swapmodel, [35](#page-38-1) openest.swapbin.transform, [35](#page-38-2)

## Index

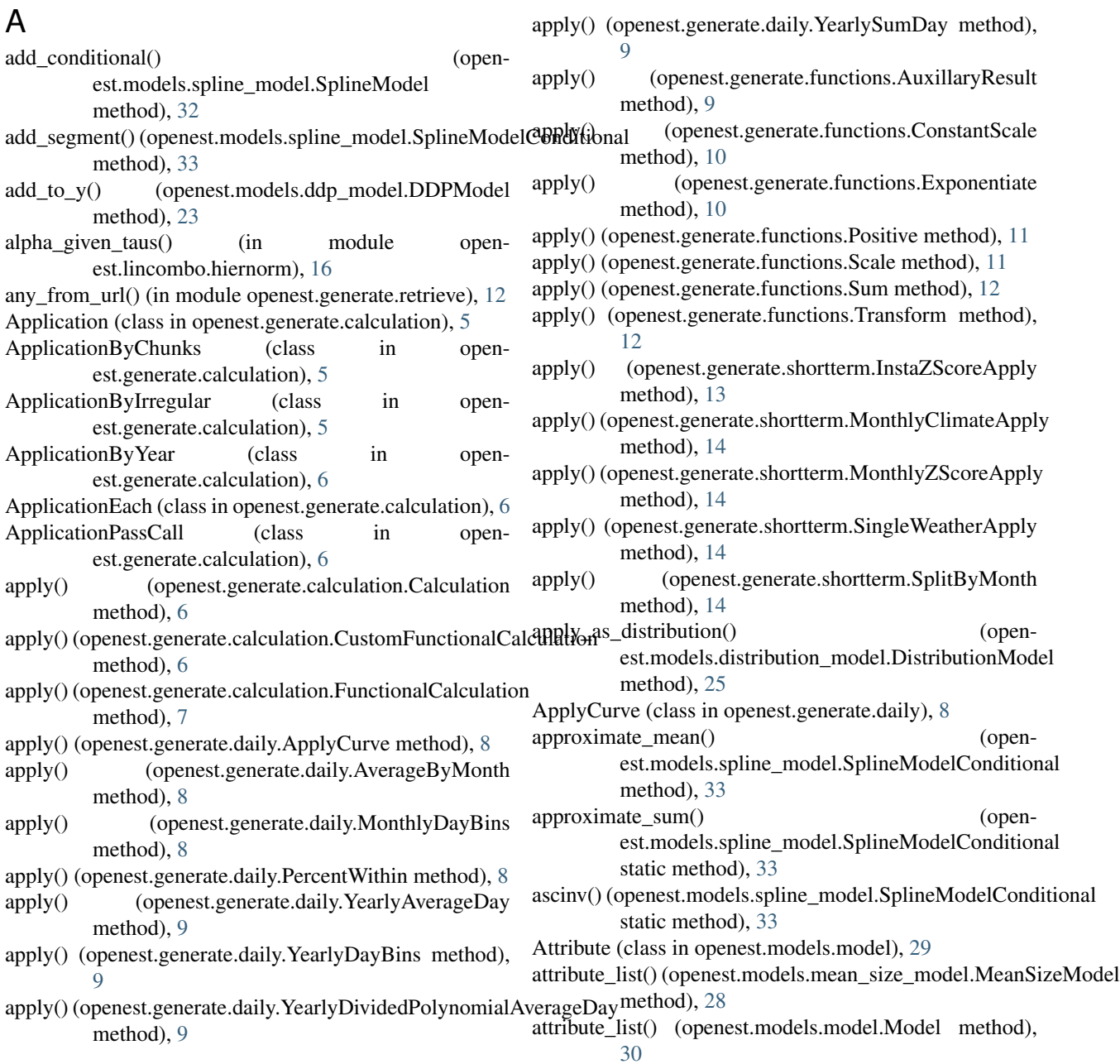

**49**

AuxillaryResult (class in openest.generate.functions), [9](#page-12-1) AuxillaryResultApplication (class in openest.generate.functions), [10](#page-13-1)

AverageByMonth (class in openest.generate.daily), [8](#page-11-2)

## B

- best\_knot() (openest.models.features\_interpreter.FeaturesInterpreter.info() static method), [26](#page-29-1)
- best\_spline() (openest.models.features\_interpreter.FeaturesIfterpreterinfo() static method), [26](#page-29-1)
- betahat\_given\_tau() (in module openest.lincombo.hierregress), [16](#page-19-3)
- betahat\_given\_taus() (in module openest.lincombo.hiernorm), [16](#page-19-3)
- BinModel (class in openest.models.bin\_model), [18](#page-21-5)

## C

- Calculation (class in openest.generate.calculation), [6](#page-9-2) call() (in module openest.generate.latextools), [12](#page-15-2) cdf() (openest.models.bin\_model.BinModel method), [19](#page-22-1) cdf() (openest.models.delta\_model.DeltaModel method), [24](#page-27-1) cdf() (openest.models.spline\_model.SplineModel method), [32](#page-35-0) method), [33](#page-36-0) check arguments() (in module openest.lincombo.helpers), [16](#page-19-3) choose\_model() (in module openest.generate.retrieve), [13](#page-16-3) cleanup() (openest.generate.calculation.Calculation method), [6](#page-9-2) neurou), v<br>cleanup() (openest.generate.calculation.FunctionalCalculation<br>combine() method), [7](#page-10-3) ClippedCurve (class in openest.models.curve), [20](#page-23-3) CoefficientsCurve (class in openest.models.curve), [20](#page-23-3) column\_info() (openest.generate.calculation.Calculation method), [6](#page-9-2) column\_info() (openest.generate.daily.ApplyCurve method), [8](#page-11-2) column\_info() (openest.generate.daily.AverageByMonth method), [8](#page-11-2) column\_info() (openest.generate.daily.MonthlyDayBins method), [8](#page-11-2) column\_info() (openest.generate.daily.PercentWithin method), [8](#page-11-2) column\_info() (openest.generate.daily.YearlyAverageDay method), [9](#page-12-1) column\_info() (openest.generate.daily.YearlyDayBins method), [9](#page-12-1) column\_info() (openest.generate.daily.YearlyDividedPolynomialAverageDay ConstantCurveGenerator (class in openmethod), [9](#page-12-1) column\_info() (openest.generate.daily.YearlySumDay method), [9](#page-12-1)
- cdf() (openest.models.spline\_model.SplineModelConditional example info() (openest.generate.shortterm.SingleWeatherApply column\_info() (openest.generate.functions.AuxillaryResult method), [10](#page-13-1) column\_info() (openest.generate.functions.ConstantScale method), [10](#page-13-1) column\_info() (openest.generate.functions.Exponentiate method), [10](#page-13-1) (openest.generate.functions.Instabase method), [11](#page-14-0) (openest.generate.functions.InstaZScore method), [10](#page-13-1) column\_info() (openest.generate.functions.Positive method), [11](#page-14-0) column\_info() (openest.generate.functions.Scale method), [11](#page-14-0) column\_info() (openest.generate.functions.Sum method), [12](#page-15-2) column\_info() (openest.generate.functions.Transform method), [12](#page-15-2) column\_info() (openest.generate.shortterm.InstaZScoreApply method), [13](#page-16-3) column\_info() (openest.generate.shortterm.MonthlyClimateApply method), [14](#page-17-0) column\_info() (openest.generate.shortterm.MonthlyZScoreApply method), [14](#page-17-0) method), [14](#page-17-0) column\_info() (openest.generate.shortterm.SplitByMonth method), [14](#page-17-0) combine() (openest.models.bin\_model.BinModel static method), [19](#page-22-1) combine() (openest.models.ddp\_model.DDPModel static method), [23](#page-26-0) combine() (openest.models.delta\_model.DeltaModel static method), [25](#page-28-2) combine() (openest.models.mean\_size\_model.MeanSizeModel static method), [28](#page-31-1) combine() (openest.models.model.Model static method), [30](#page-33-0) combine() (openest.models.spline\_model.SplineModel static method), [32](#page-35-0) combiners (openest.models.model.Model attribute), [30](#page-33-0) combo effects() (in module openest.generate.weathertools), [15](#page-18-2) condition() (openest.models.multivariate\_model.MultivariateModel method), [31](#page-34-6) condition() (openest.models.outer\_multi\_model.OuterMultiModel method), [31](#page-34-6) consistent\_bins() (openest.models.bin\_model.BinModel static method), [19](#page-22-1) est.generate.curvegen), [7](#page-10-3)
	- ConstantScale (class in openest.generate.functions), [10](#page-13-1) ContinuousSampled (class in open-est.lincombo.continuous sampled), [15](#page-18-2)

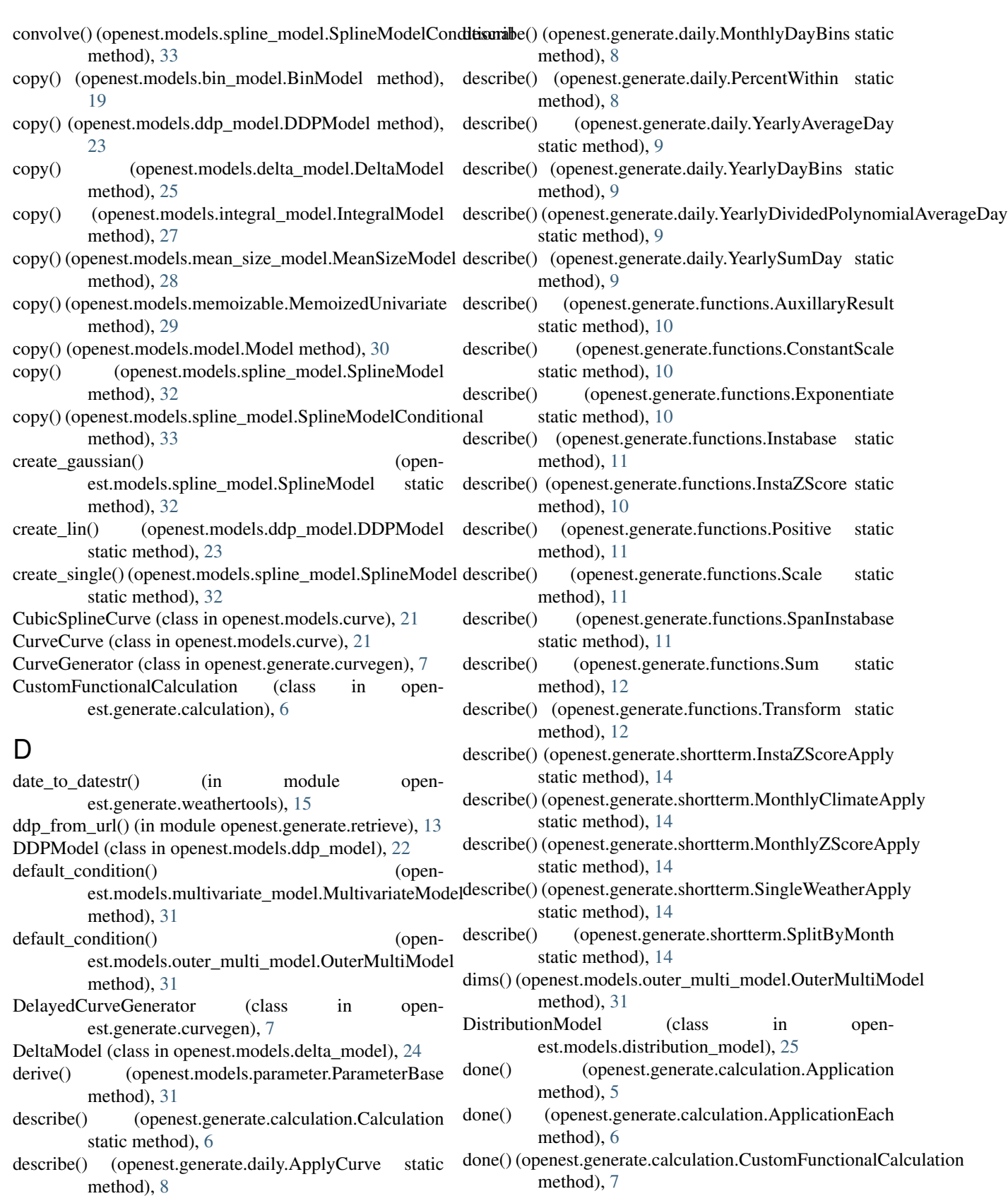

static method), [8](#page-11-2)

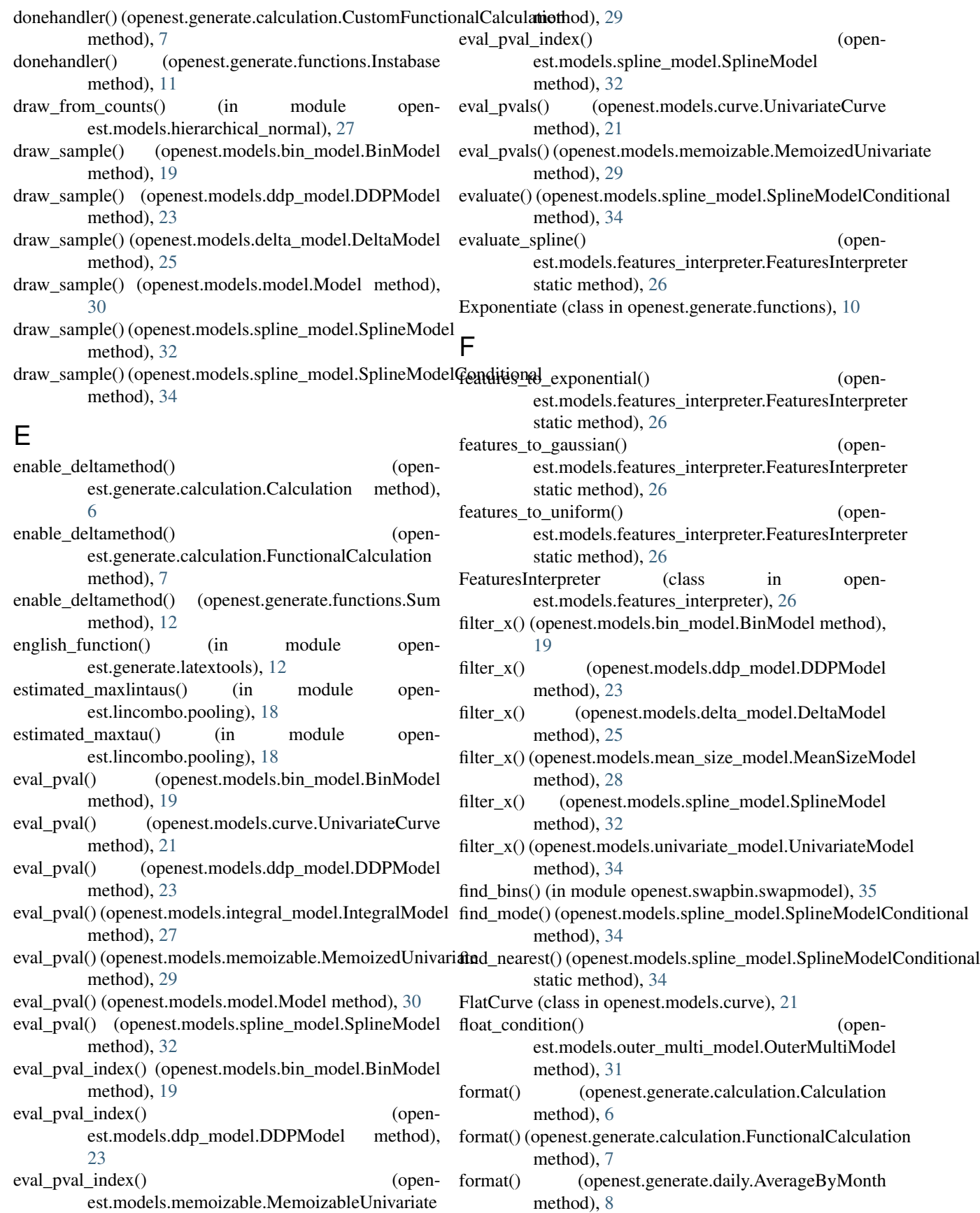

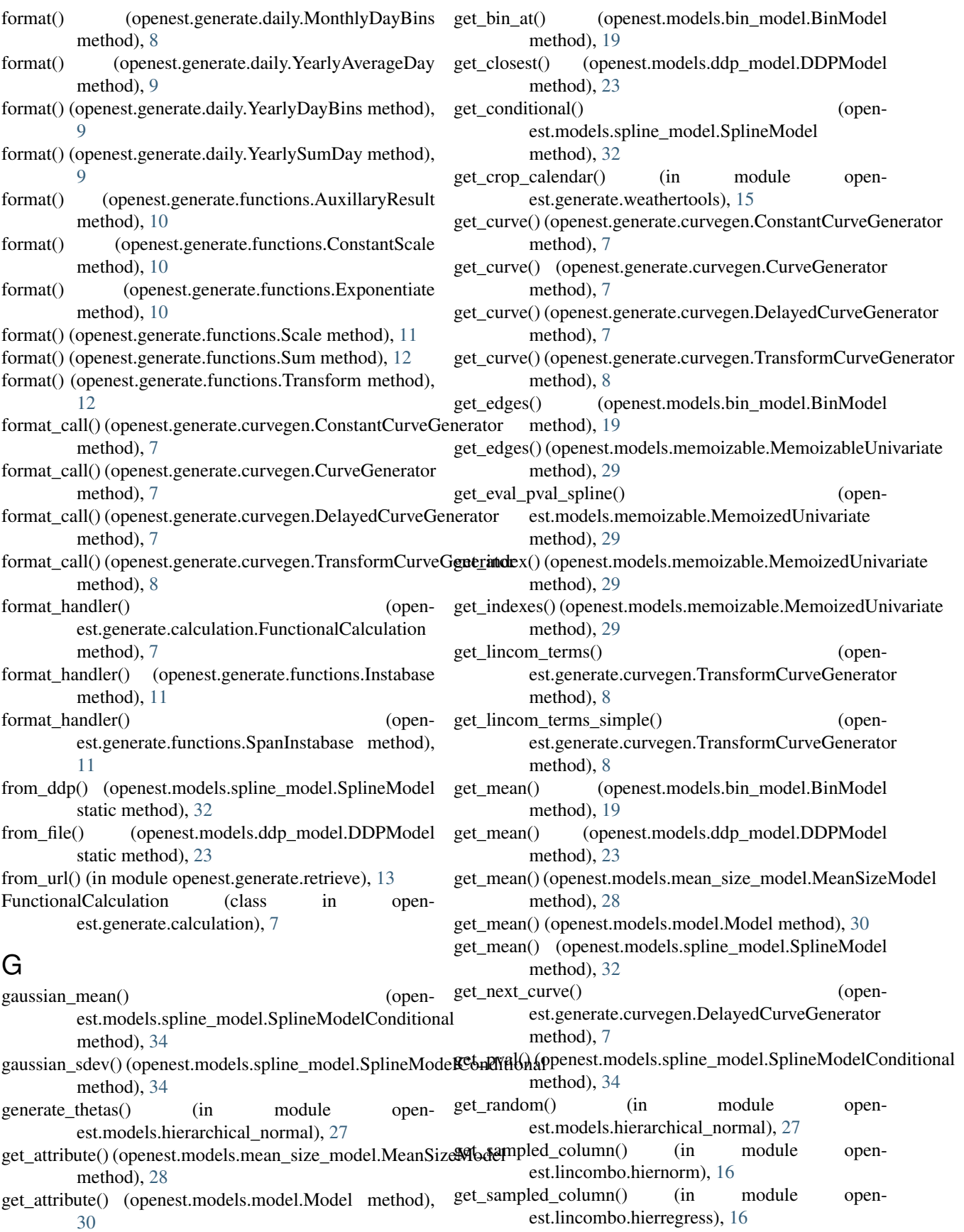

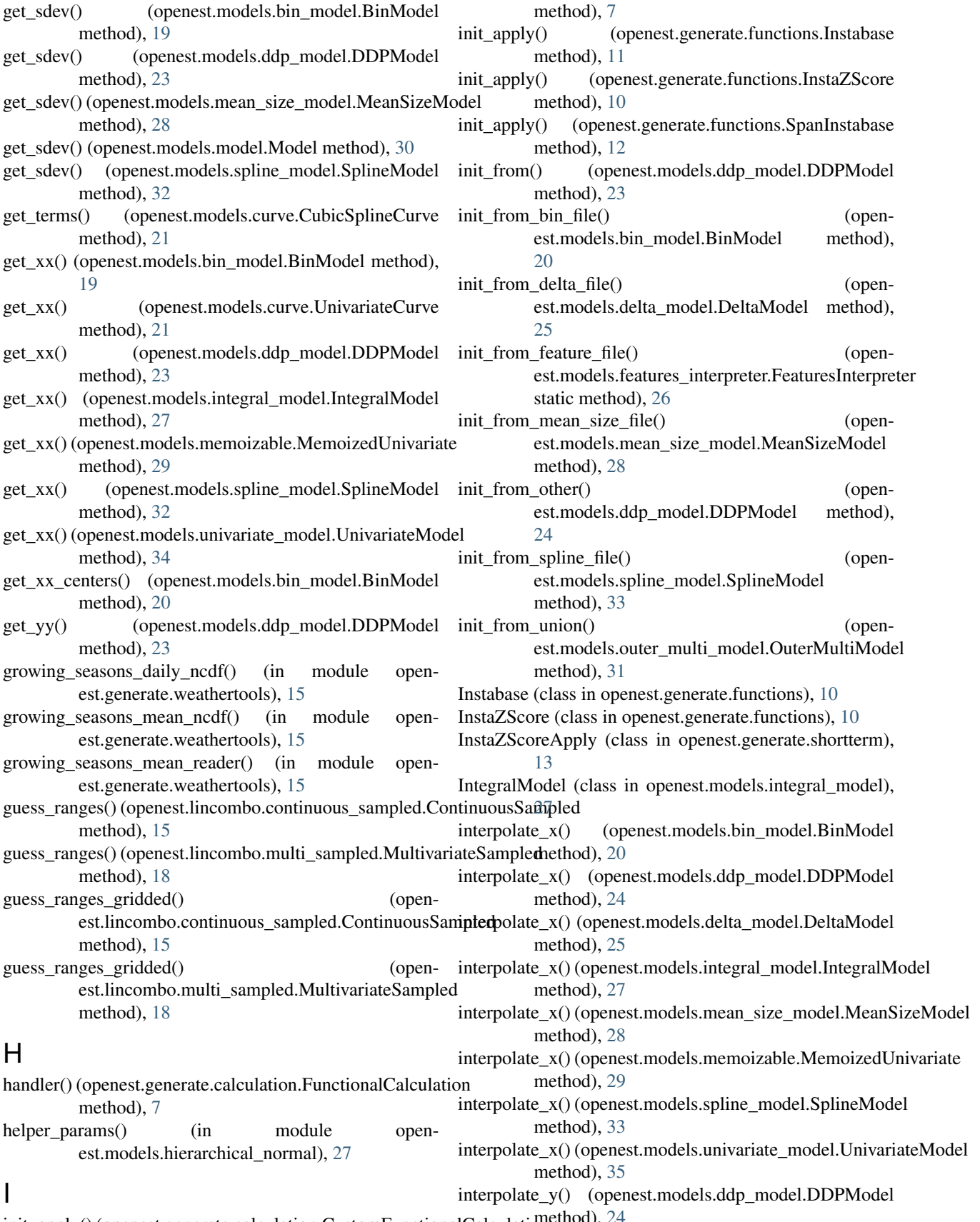

init\_apply() (openest.generate.calculation.CustomFunctionalCalculationethod), [24](#page-27-1)

intersect\_get\_model() (openest.models.univariate\_model.UnivariateModel static method), [35](#page-38-3) intersect\_get\_x() (openest.models.univariate\_model.UnivariateModel static method), [35](#page-38-3) intersect\_x()(openest.models.univariate\_model.UnivariateModel\enditional() (openstatic method), [35](#page-38-3) intersect\_x\_all() (openest.models.univariate\_model.UnivariateModel static method), [35](#page-38-3) is\_gaussian() (openest.models.spline\_model.SplineModel method), [33](#page-36-0) is\_gaussian() (openest.models.spline\_model.SplineModelConditional est.models.features\_interpreter.FeaturesInterpreter method), [34](#page-37-3) issparse() (in module openest.lincombo.helpers), [16](#page-19-3) K kind() (openest.models.bin\_model.BinModel method), [20](#page-23-3) kind() (openest.models.ddp\_model.DDPModel method), [24](#page-27-1) kind() (openest.models.delta\_model.DeltaModel make\_single() (openest.models.spline\_model.SplineModelConditional method), [25](#page-28-2) kind() (openest.models.integral\_model.IntegralModel method), [27](#page-30-2) kind() (openest.models.mean\_size\_model.MeanSizeModel mean() (openest.lincombo.multi\_draws.MultivariateDraws method), [28](#page-31-1) kind() (openest.models.memoizable.MemoizedUnivariate method), [29](#page-32-4) kind() (openest.models.model.Model method), [30](#page-33-0) kind() (openest.models.outer\_multi\_model.OuterMultiModel method), [31](#page-34-6) kind() (openest.models.spline model.SplineModel method), [33](#page-36-0)  $\mathbf{L}$ latex\_function() (in module openest.generate.latextools), [12](#page-15-2) lin\_p() (openest.models.ddp\_model.DDPModel method),  $24$ lincombo hiernorm\_taubyalpha() (in module openest.lincombo.hiernorm), [16](#page-19-3) lincombo hiernorm taubybeta() (in module openest.lincombo.hiernorm), [16](#page-19-3) lincombo hierregress() (in module openest.lincombo.hierregress), [16](#page-19-3) lincombo\_hierregress\_taubybeta() (in module openest.lincombo.hierregress), [17](#page-20-4) lincombo\_hierregress\_taubymu() (in module openest.lincombo.hierregress), [17](#page-20-4) lincombo pooled() (in module openest.lincombo.pooling), [18](#page-21-5) LinearCurve (class in openest.models.curve), [21](#page-24-2) log\_p() (openest.models.ddp\_model.DDPModel method), [24](#page-27-1) logpdf() (openest.lincombo.multi\_normal.MultivariateNormal method), [17](#page-20-4) M est.models.features\_interpreter.FeaturesInterpreter static method), [26](#page-29-1) make\_conditional\_from\_spline() (openest.models.spline\_model.SplineModelConditional static method), [34](#page-37-3) make conditional respecting() (openstatic method), [26](#page-29-1) make gaussian() (openest.models.spline\_model.SplineModelConditional static method), [34](#page-37-3) make\_linear\_spline\_curve() (openest.models.curve.CurveCurve static method), [21](#page-24-2) static method), [34](#page-37-3) maxs() (openest.lincombo.multi\_uniform.MultivariateUniform method), [18](#page-21-5) method), [17](#page-20-4) MeanSizeModel (class in openest.models.mean\_size\_model), [28](#page-31-1) MemoizableUnivariate (class in openest.models.memoizable), [29](#page-32-4) MemoizedUnivariate (class in openest.models.memoizable), [29](#page-32-4) merge() (openest.models.bin\_model.BinModel static method), [20](#page-23-3) merge() (openest.models.ddp\_model.DDPModel static method), [24](#page-27-1) merge() (openest.models.delta\_model.DeltaModel static method), [25](#page-28-2) merge() (openest.models.mean\_size\_model.MeanSizeModel static method), [28](#page-31-1) merge() (openest.models.model.Model static method), [30](#page-33-0) merge() (openest.models.spline\_model.SplineModel static method), [33](#page-36-0) mergers (openest.models.model.Model attribute), [30](#page-33-0) MinimumCurve (class in openest.models.curve), [21](#page-24-2) mins() (openest.lincombo.multi\_uniform.MultivariateUniform method), [18](#page-21-5) Model (class in openest.models.model), [29](#page-32-4) MonthlyClimateApply (class in openest.generate.shortterm), [14](#page-17-0) MonthlyDayBins (class in openest.generate.daily), [8](#page-11-2) MonthlyZScoreApply (class in openest.generate.shortterm), [14](#page-17-0)

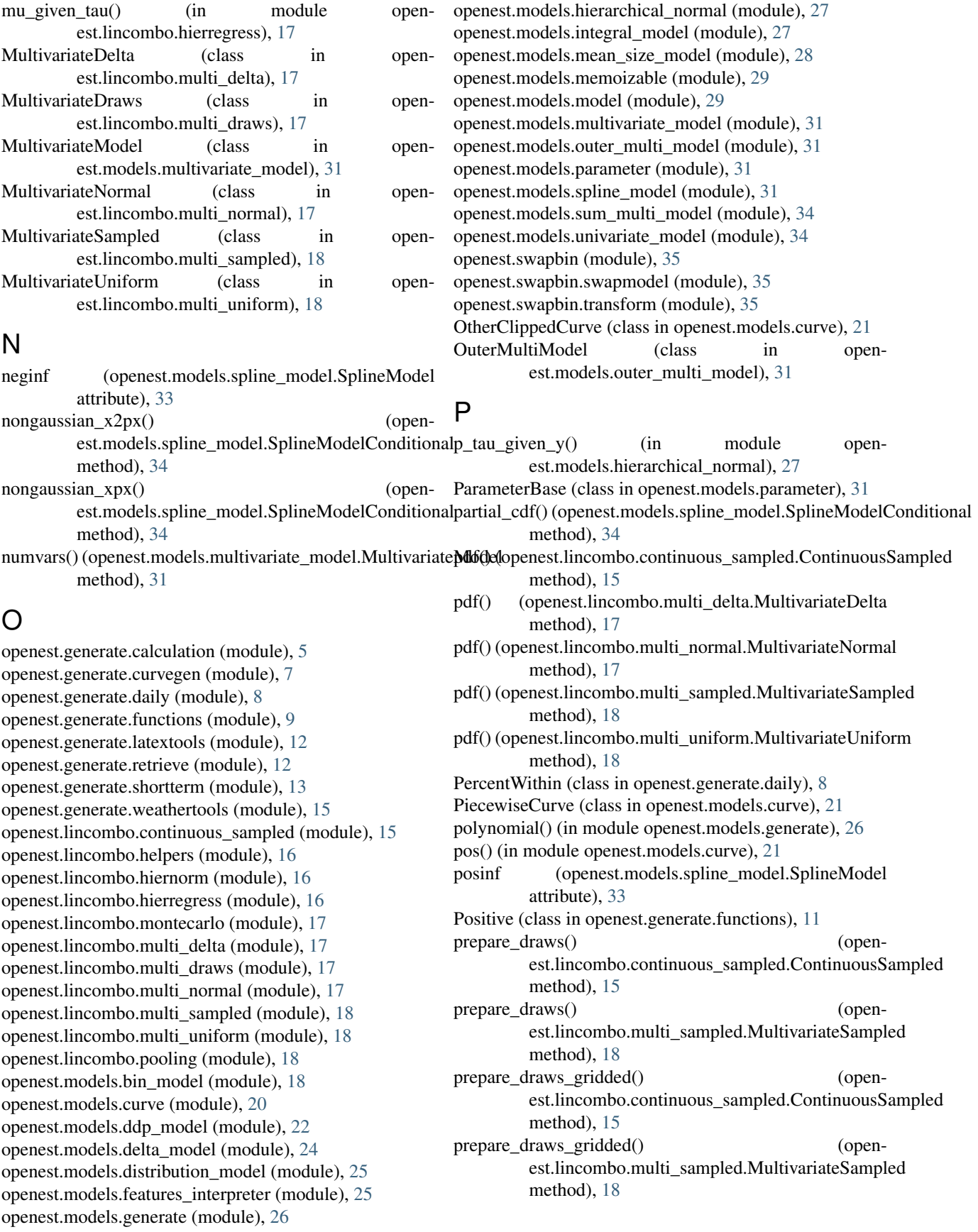

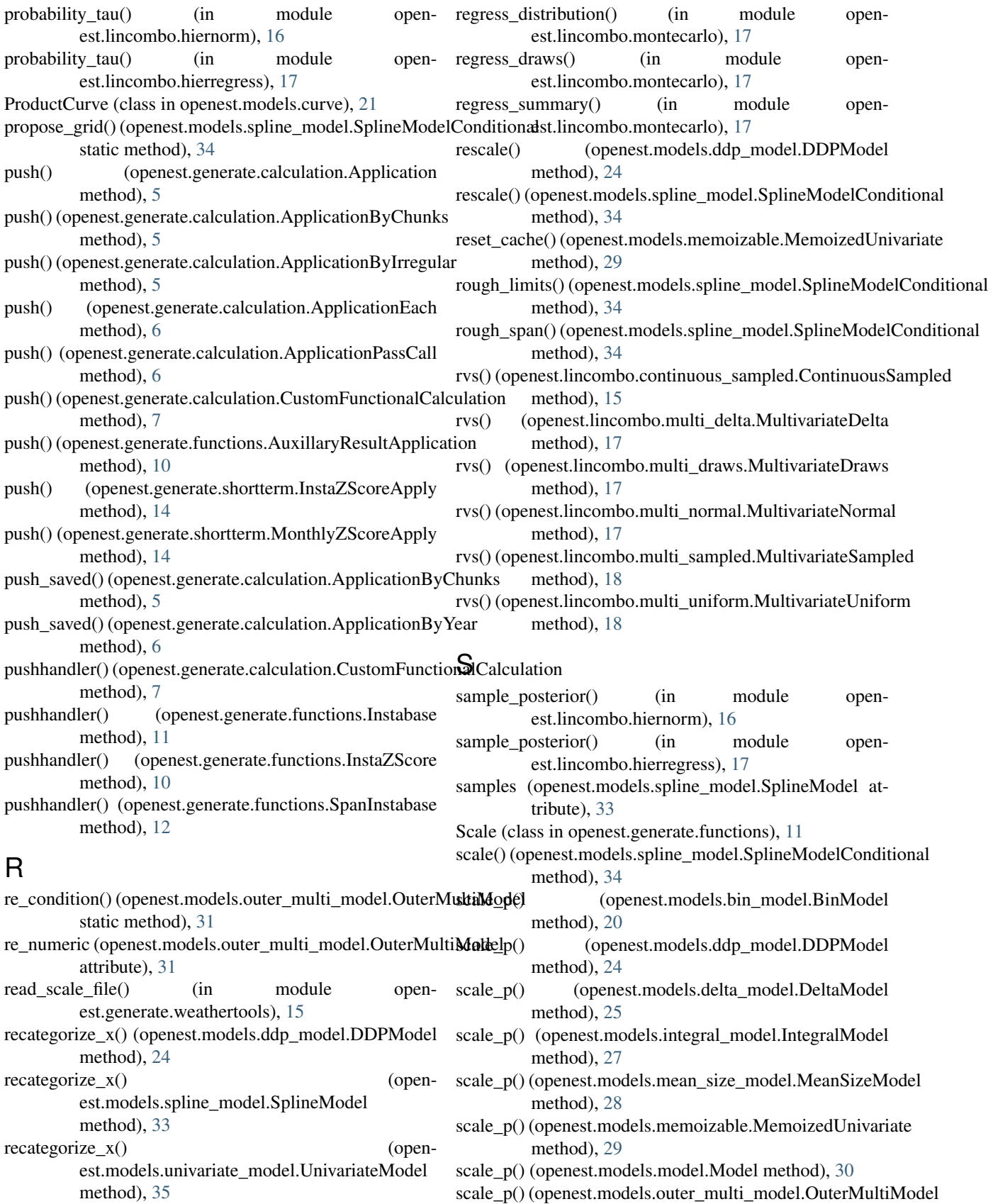

method), [31](#page-34-6)

### **openest Documentation**

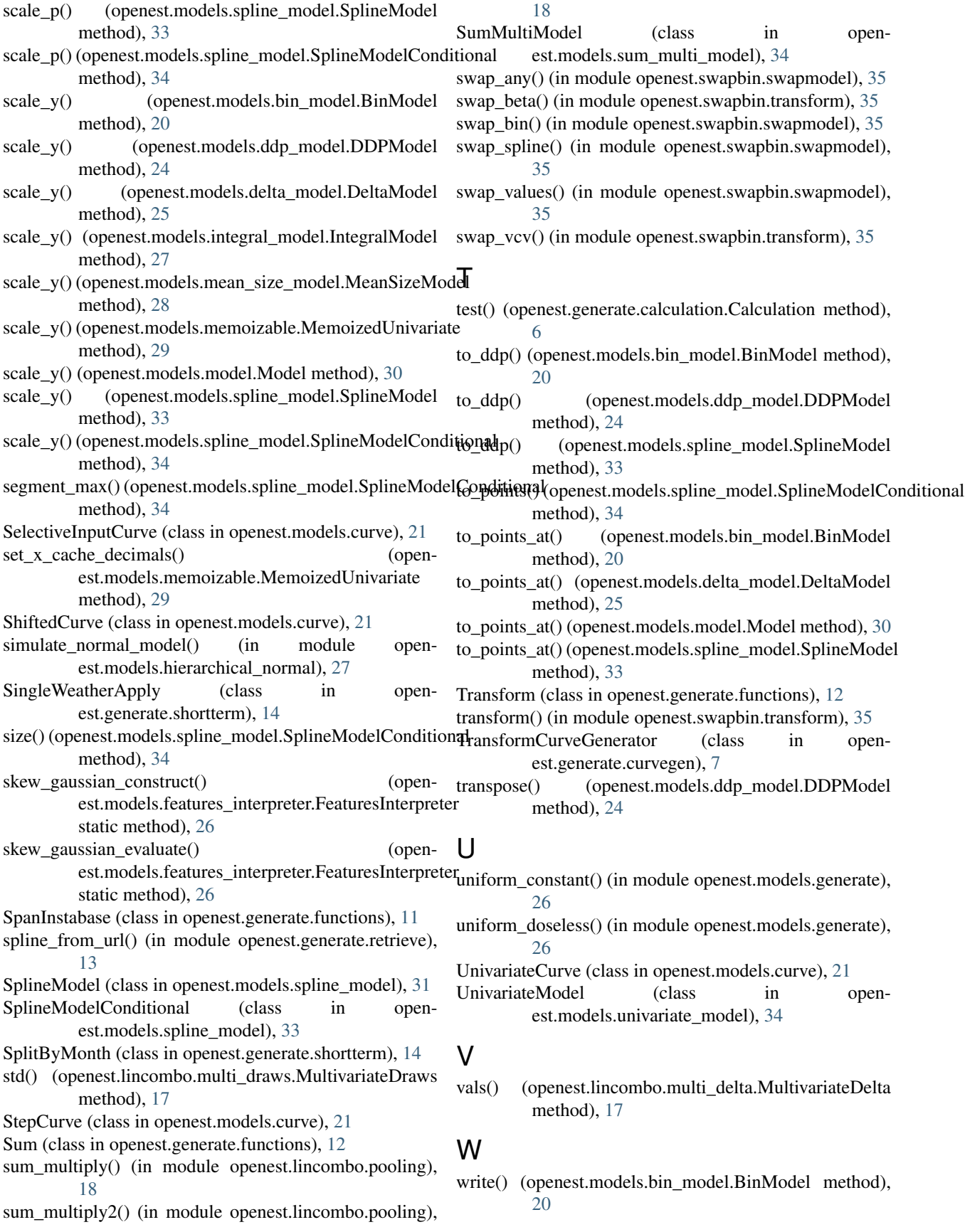

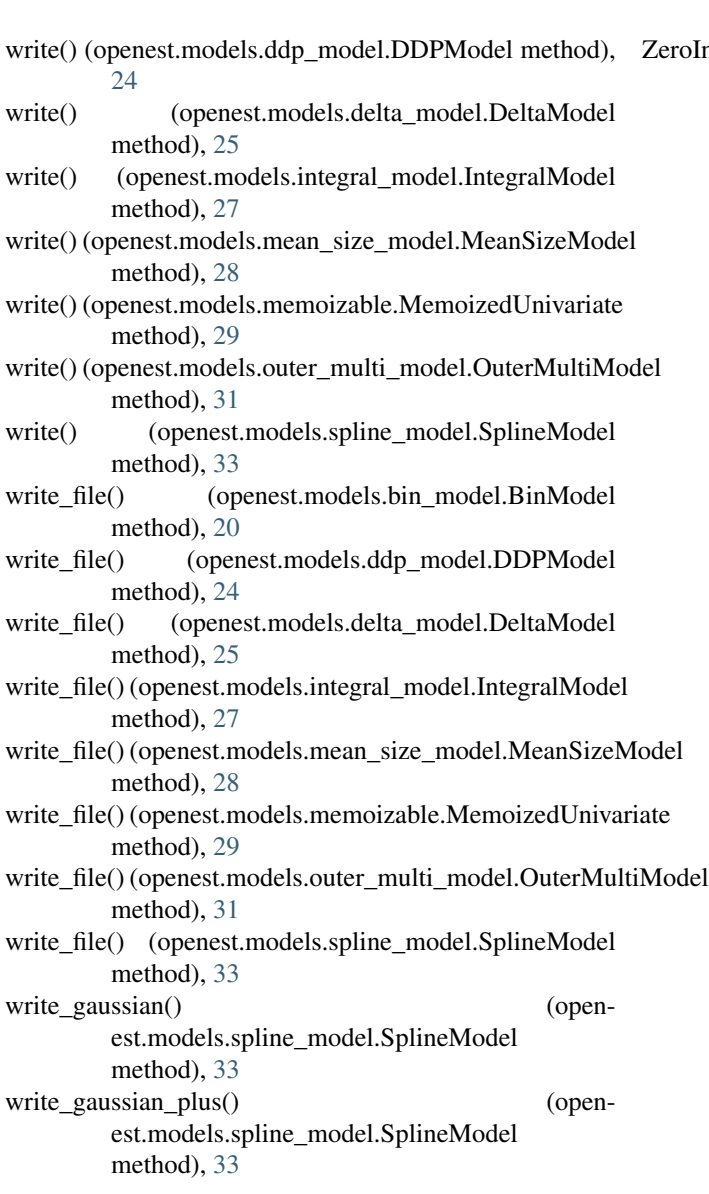

## X

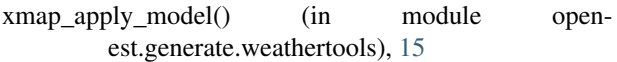

## Y

yearly\_daily\_ncdf() (in module openest.generate.weathertools), [15](#page-18-2) YearlyAverageDay (class in openest.generate.daily), [8](#page-11-2) YearlyDayBins (class in openest.generate.daily), [9](#page-12-1) YearlyDividedPolynomialAverageDay (class in openest.generate.daily), [9](#page-12-1) YearlySumDay (class in openest.generate.daily), [9](#page-12-1)

## Z

zero\_delta() (openest.models.delta\_model.DeltaModel static method), [25](#page-28-2)